## **INFORMACIÓN GENERAL DEL PROYECTO DE INTERVENCIÓN EDUCATIVA**

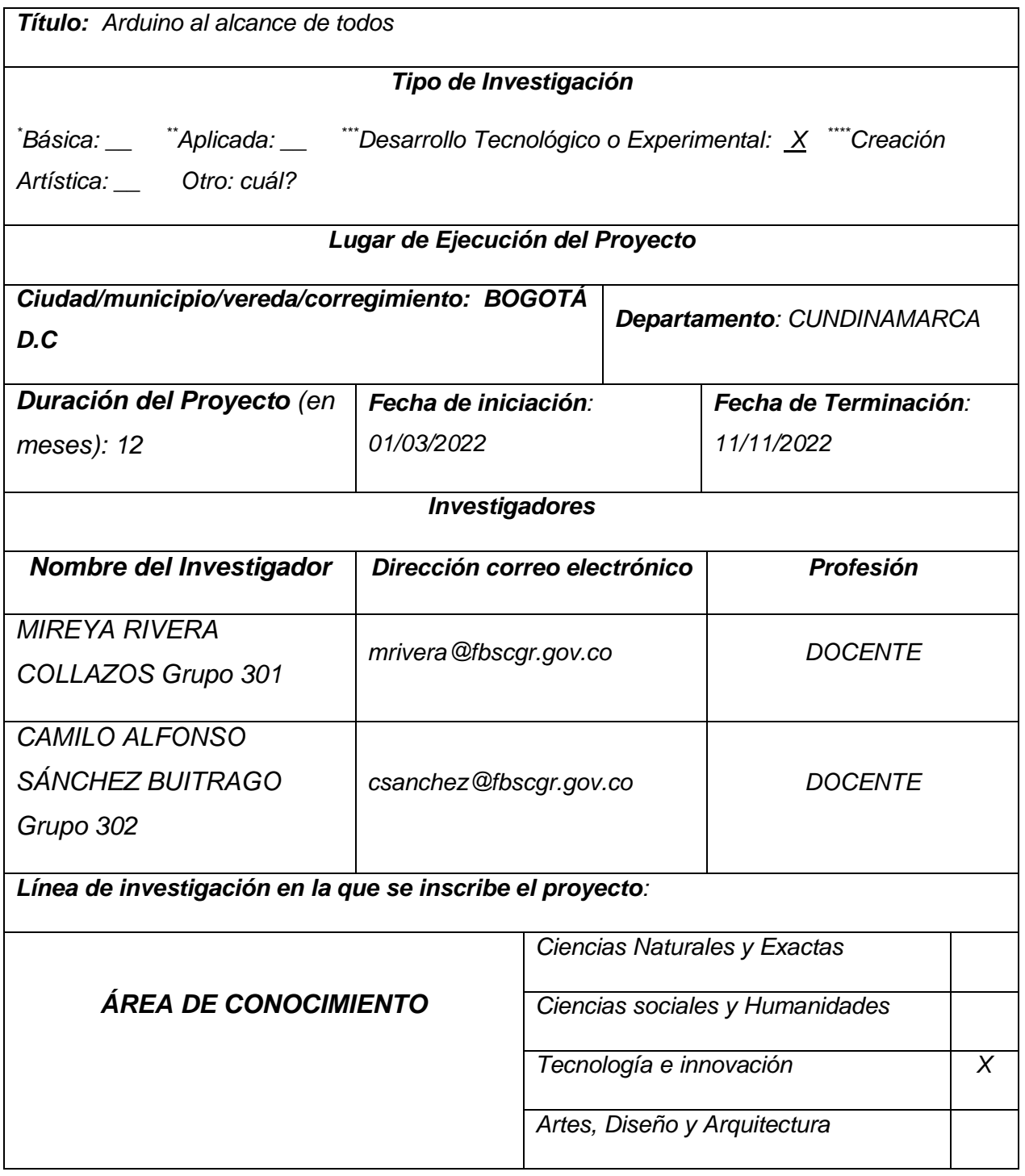

**Arduino al alcance de todos**

Mireya Rivera Collazos

Camilo Sánchez Buitrago

Universidad los Libertadores Especialista en Pedagogía para el aprendizaje en red

> **Director** Julián Andrés Alonso González

Fundación Universitaria Los Libertadores Facultad de Ciencias Humanas y Sociales

Especialización en Pedagogía para el aprendizaje en red

Bogotá D.C., Octubre 21 de 2022

## **1. Resumen ejecutivo**

La propuesta de intervención OVA ayudara a comprender el lenguaje de programación de Arduino, el control de circuitos electrónicos de forma sencilla y dinámica, utilizando sketsh que enlazaran el hardware y el software del entorno Arduino

### **Palabras claves:**

Arduino, Hardware, Innovación, Lógica, Programación, Software.

#### **2. Planteamiento del problema**

La propuesta de intervención se relaciona con la enseñanza aprendizaje del lenguaje de programación en Arduino con los estudiantes de nuestra institución de grado décimo, logramos identificar dificultades como la comprensión del entorno de trabajo Arduino, utilización de un lenguaje artificial de máquina, estructura lógica de un programa, reconocimiento del hardware y la vinculación con el software, teoría de circuitos electrónicos, procesos de diseño y construcción de modelos electrónicos, por medio de una actividad de exploración conceptual y de intereses propios del curso décimo y apuntando a la innovación pedagógica. Ana Carrillo (2013) afirma que "Arduino ha supuesto una revolución alrededor del mundo, impactando en determinados sectores como la cultura digital, la programación, la educación e incluso el emprendimiento y la innovación".

Debido a esto la intervención pedagógica será encaminada a la aproximación de esta nueva herramienta con todas sus aristas a nuestros educandos con la implementación de un OVA que esté al alcance de todos sin ningún tipo de costo y lo más importante en un lenguaje nativo "Español" el cual les permitirá comprender línea a línea la intención de cada instrucción comando y procesos.

Como apoyo pedagógico se vinculara las asignaturas de matemáticas y física con el fin de realizar un proyecto de tipo interdisciplinario que permitirá enriquecer nuestra propuesta y finalmente genere un impacto significativo en nuestra comunidad. Las tecnologías de la información y la comunicación TIC´s. Lucrecia Chumpitaz, (2009) del Departamento de Educación de la Universidad Católica, recalca que "Internet ha beneficiado a la educación brindándole nuevas herramientas como aulas virtuales, contenidos digitalizados, bases de datos especializadas", entre otras. Sin duda esto nos obligan a estar a la vanguardia y con un único propósito, el de dar a nuestro estudiantes nuevas herramientas de aprendizaje que les permita conocer nuevos campos del conocimiento. Aprender Arduino implica aprender muchas tecnologías dependiendo de hasta donde se quiera llegar, pero entre otras tecnologías podemos

decir que Arduino comprende: electrónica digital y analógica, electricidad, programación, microcontroladores, tratamiento de señales, protocolos de comunicación, arquitectura de ordenadores, mecánica, motores, diseño de placas electrónicas, física, programación web, etc. Arduino es el vehículo que nos va a servir para aprender todas esas tecnologías y ciencias de una forma práctica y aprendiendo mientras se hacen cosas "learning by doing", pero no cabe duda que hay que tener una cierta base para poder empezar.

## **2.1Formulación del problema**

¿Cómo fortalecer el aprendizaje de Arduino, por medio de la lengua española de forma escrita en una manera sencilla a través de una ova en los estudiantes de grado décimo de nuestra institución?

#### **3. Justificación**

La propuesta de intervención académica de nuestro equipo de trabajo, se basa en la implementación de un material de tipo virtual que le permita a nuestros educandos alcanzar las habilidades necesarias para la creación de programas de control de circuitos electrónicos, donde el lenguaje español será el mediador para alcanzar los objetivos propuestos y les permita entender claramente instrucciones, métodos, comando y la sintaxis propia del lenguaje Arduino.

Esta propuesta es importante porque ayuda a desarrollar altos niveles de pensamiento, procesos lógicos, matemáticos, estructura analítica, que está orientada a la población objeto que se encuentra en un estado de pensamiento concreto y acordes a su edad.

Haciendo uso de las plataformas virtuales los estudiantes estarán en la capacidad de desarrollar en forma progresiva actividades, entender por medio de ejemplos e instrucciones sencillas la intención de las diferentes líneas de código. Con la utilización de la internet podremos explorar nuevos proyectos Arduino y material de referencia que desde nuestro PIE, manejaremos un lenguaje entendible para nuestros educandos comprender el ¿Para qué?, ¿Por qué?, ¿Cómo? y ¿Cuándo? Se puede y la pertinencia de nuestra propuesta. El equipo de trabajo propone como valor agregado la generación de todo el material en forma gratuita y asequible para cualquier estudiante de nuestra institución e instituciones externas interesadas en aprender a programar en Arduino en forma abierta.

## **4. Objetivos**

## **4.1 Objetivo general**

Implementar una estrategia de enseñanza a través de un OVA, en lenguaje español de manera escrita sencilla y comprensible para fortalecer el aprendizaje del lenguaje de programación Arduino

## **4.2 Objetivos específicos**

- 4.2.1 Indagar e Identificar cuáles son los conceptos necesarios y metodología de trabajo para el aprendizaje del lenguaje Arduino y sus demás componentes
- 4.2.2 Diseñar y construir un instrumento de recolección de información encuesta para determinar los niveles de conocimiento del lenguaje de programación Arduino.
- 4.2.3 Analizar los resultados obtenidos e implementar un ova para el Aprendizaje del lenguaje de programación Arduino.

#### **5. Aproximación al estado del arte**

Arduino al alcance de todos presenta permite Implementar una estrategia de enseñanza a través de un OVA, en lenguaje español de manera escrita sencilla y comprensible para fortalecer el aprendizaje del lenguaje de programación Arduino,

Lo cual nos obliga a determinar los antecedentes Internacionales lo cual nos contextualiza acerca del origen de Arduino. Massimo Banzi, (2005) "Entonces estudiante del instituto Ivrae quien, en un principio, pensaba en hacer Arduino por una necesidad de aprendizaje para los estudiantes de computación y electrónica del mismo instituto" , ya que en ese entonces, adquirir una placa de micro controladores eran bastante caro y no ofrecían el soporte adecuado; no obstante, nunca se imaginó que esta herramienta se llegaría a convertir en años más adelante en el líder mundial de tecnologías diy (do it yourself). Inicialmente fue un proyecto creado no solo para economizar la creación de proyectos escolares dentro del instituto, sino que además, Banzi tenía la intención de ayudar a su escuela a evitar la quiebra de la misma con las ganancias que produciría vendiendo sus placas dentro del campus a un precio accesible (1 euro por unidad).

El primer prototipo de Arduino fue fabricado en el instituto Ivrae. inicialmente estaba basado en una simple placa de circuitos eléctricos, donde estaban conectados un micro controlador simple junto con resistencias de voltaje, además de que únicamente podían conectarse sensores simples como leds u otras resistencias, y es más, aún no contaba con el soporte de algún lenguaje de programación para manipularla. Años más tarde, se integró al equipo de Arduino Hernando Barragán, un estudiante de la universidad de Colombia que se encontraba haciendo su tesis, y tras enterarse de este proyecto, contribuyó al desarrollo de un entorno para la programación del procesador de esta placa: wiring, en colaboración con David Mellis, otro integrante del mismo instituto que Banzi, quien más adelante, mejoraría la interfaz de software.

Tiempo después, se integró al "Team Arduino" el estudiante español David Cuartielles, experto en circuitos y computadoras, quien ayudó Banzi a mejorar la interfaz de hardware de esta placa, agregando los micro controladores necesarios para brindar soporte y memoria al lenguaje de programación para manipular esta plataforma. Más tarde, Tom Igoe, un estudiante de estados unidos que se encontraba haciendo su tesis, escuchó que se estaba trabajando en una plataforma de open-source basada en una placa de micros controladores pre ensamblada.

Después se interesó en el proyecto y fue a visitar las instalaciones del instituto Ivrae para averiguar en que estaban trabajando. Tras regresar a su país natal, recibió un e-mail donde el mismo Massimo Banzi invitó a Igoe a participar con su equipo para ayudar a mejorar Arduino. Aceptó la invitación y ayudó a mejorar la placa haciéndola más potente, agregando puertos usb para poder conectarla a un ordenador. Además, él le sugirió a Banzi la distribución de este proyecto a nivel mundial.

Cuando creyeron que la placa estaba al fin lista, comenzaron su distribución de manera gratuita dentro de las facultades de electrónica, computación y diseño del mismo instituto. Para poder promocionar el proyecto Arduino dentro del campus, tuvieron que consultar con un publicista que más parte pasaría a formar parte del equipo Arduino: Gianluca Martino, quien la distribuyo dentro del instituto y promocionándola a algunos conocidos y amigos suyos. Al ver su gran aceptación por parte de los alumnos y maestros y tomando en cuenta el consejo de Igoe, pensaron en su distribución nivel mundial, para lo cual contactaron a un amigo y socio de Banzi, Natán Sadle, quien se ofreció a producir en masa las placas tras interesarse en el proyecto.

### Antecedentes de carácter Nacional

Aportes del ingenio colombiana.

Según [La historia no contada de Arduino](http://arduinohistory.github.io/) las principales características que debía tener este entorno de desarrollo para ser competitivo, eran:

- Multiplataforma, es decir, compatible con Microsoft Windows, Mac OS X y Linux
- Lenguaje de programación simple
- Carga fácil del código diseñado por el usuario
- Software de código abierto

Referencias y bibliotecas de código en línea y disponible para cualquier persona interesada.

Todas las características anteriormente mencionadas fueron abordadas por el colombiano Hernando Barragán durante el desarrollo de su tesis Wiring: Prototyping Physical Interaction Design presentada para terminar sus estudios de maestría en Interaction Design Institute Ivrea (IDII) en el año 2003 (Italia).Uno de los supervisores de su tesis fue el señor Massimo Banzi, conocido por su trabajo en Processing, y muy reconocido por ser el cofundador del proyecto Arduino**.**

Todo el sistema Arduino se programa desde un ordenador mediante el lenguaje Wiring que se destaca por su sencillez, según es mencionado por el periódico online El País en el siguiente artículo. Hasta este punto todo guarda cierta relación, lo interesante de la historia es que al profesor Barragan nunca se le ha dado crédito oficial por su aporte al proyecto Arduino, es más, muchos autores relacionan el lenguaje Wiring con [Programma2003](https://www.flickr.com/photos/mbanzi/8610131426/in/album-72157633136997919/) una versión muy alejada de lo que se evidencia en la tesis del profesor Colombiano.Este es un debate histórico que tiene muchas aristas, que nos invita a cuestionarnos sobre la ética profesional y el correcto actuar. La invitación del profesor Barragán es *"a confiar en su curiosidad, cuestionar, profundizar en lo que le interesa y es importante para usted, como individuo o como miembro de una comunidad".*

### **6. Estrategia metodológica aplicada**

La propuesta planteada como PIE está enmarcada dentro de la propuesta de investigación Aplicada la cual permite encontrar estrategias que permita alcanzar los objetivos propuestos, bajo la Línea de evaluación, aprendizaje y docencia, con este tipo de investigación el equipo de trabajo buscar acercar a nuestros estudiantes al mundo de la tecnología aplicada al entorno d desarrollo y control de circuitos por medio del lenguaje Arduino, con los resultados obtenidos por medio de los instrumentos de recolección "encuestas virtuales , ,"de información utiliza más de un método para obtener resultados. Con un fin muy concreto y es el de adquirir la capacidad de obtener información, Diversidad de resultados metodológicos, y nos permitirá acercar la problemática de trabajo a nuestra población objeto y contexto institucional.

### **6.1Población y contexto:**

Nuestra población universo de estudio está conformada por 32 estudiantes de grado decimo, los cuales están incluidos en su totalidad en la muestra debido a que la propuesta de intervención se origina desde la necesidad de innovar en la plataforma de programación Arduino que no existe en nuestra institución y en plan de estudios.

Esta población se encuentra en edades entre 14 y 16 años del Colegio de la Contraloría General de la República se caracteriza por ser un ser integral, reflexivo y crítico siendo reconocido como ser social con habilidades y competencias para la vida y la participación ciudadana.

Nuestra institución se encuentra ubicada en la localidad de Teusaquillo, barrio Nicolás de Federman, en la ciudad de Bogotá D.C, modalidad presencial, jornada única de 6:30 am a 2:00 pm, la ubicación de nuestra institución calle 57b # 37-34 , estrato cuatro.

### **6.2 Fases o etapas**

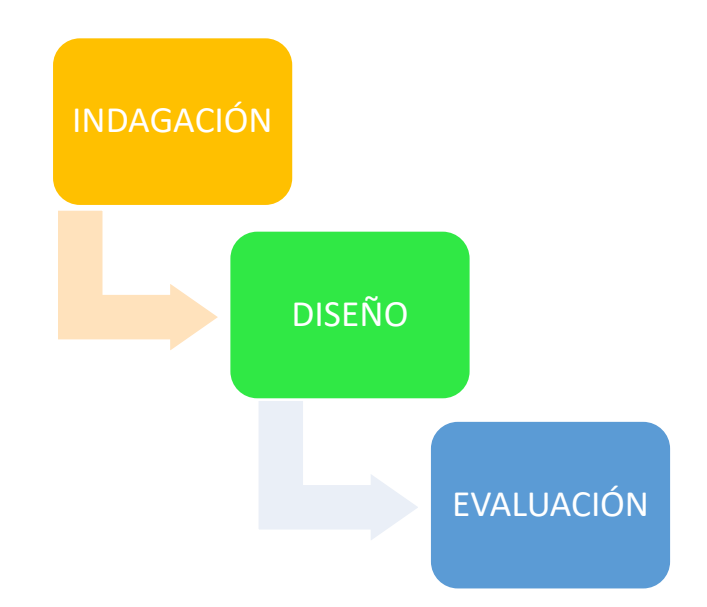

### **Fase de indagación**

En esta fase de desarrollo se busca indagar posibles campos y temáticas de acción, la utilización de instrumentos de recolección de información como las encuestas virtuales formularios. Esto nos permitirá determinar la línea de investigación, Objeto a intervenir así como el contexto, partiendo de resultados concretos.

### **Fase de diseño**

En esta fase se plantea crear un OVA el cual se convertirá en guía virtual de referencia para nuestros estudiantes de grado decimo, orientarlos en la instalación y configuración del entorno de desarrollos Ardunio en hardware y software, con ejercicios audiovisuales que darán las pautas de manejo y ejercicios específicos de aplicación.

### **Fase de evaluación**

En esta fase se evalúa los conceptos adquiridos como lógica de programación en Arduino, teoría de circuitos, diseño y lectura de circuitos, a través de la implementación del OVA.

### **6.3Técnicas o instrumentos**

La técnica utilizada para hacer el seguimiento de indagación fue la aplicación de un test al grupo focal, que nos permitió conocer el nivel de conocimiento, preconceptos acerca del tema a trabajar y con esta herramienta tendremos un punto de partida, para encaminar nuestra propuesta de implementación OVA para la enseñanza-aprendizaje del lenguaje de programación en Arduino.

[https://es.educaplay.com/recursos-educativos/3933023-examen\\_diagnostico\\_arduino.html](https://es.educaplay.com/recursos-educativos/3933023-examen_diagnostico_arduino.html)

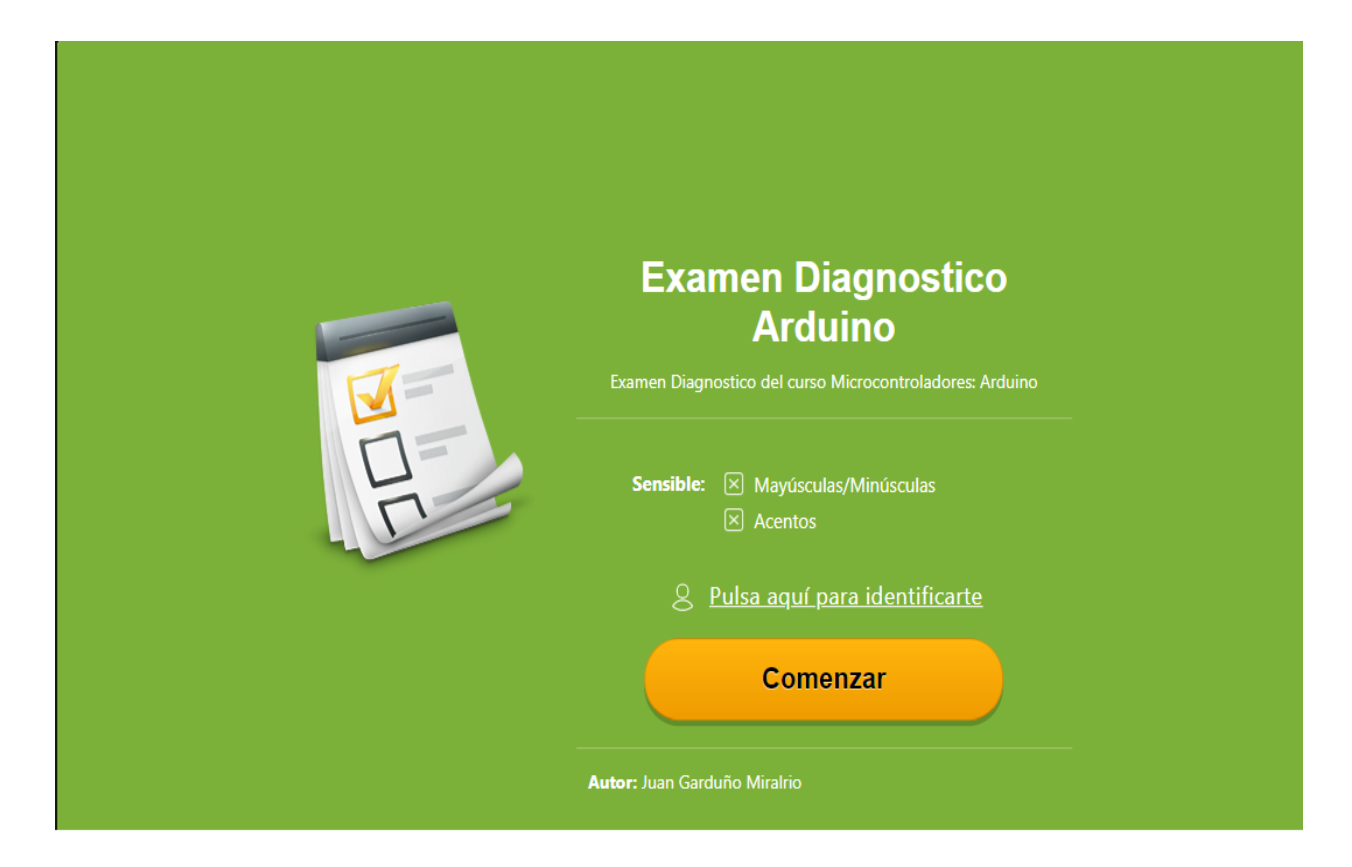

## <https://examenes.tecnologia-informatica.es/test-arduino/>

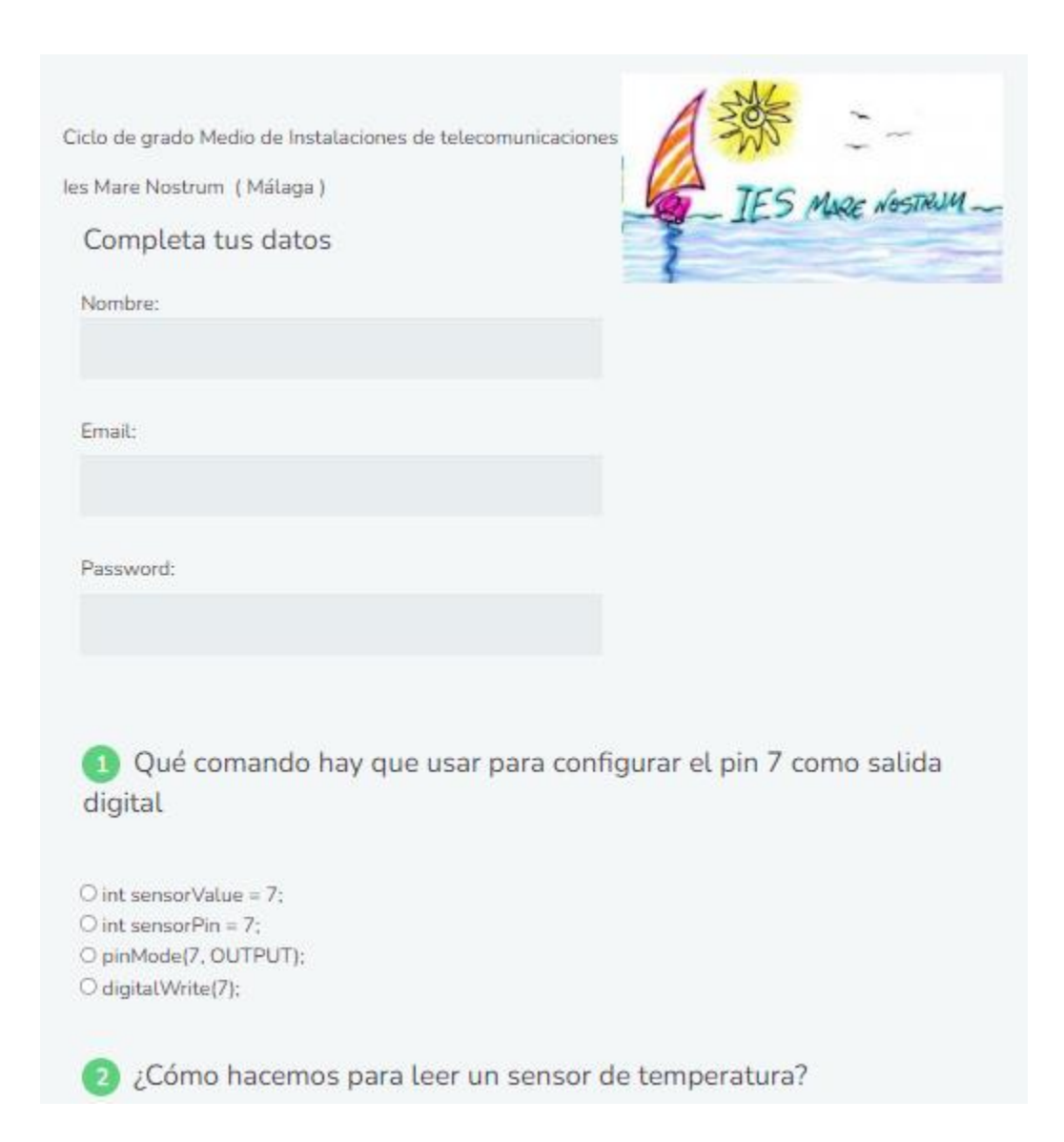

# **6.4 Tiempo estimado para el desarrollo del proyecto de intervención educativa**

Cronograma de actividades

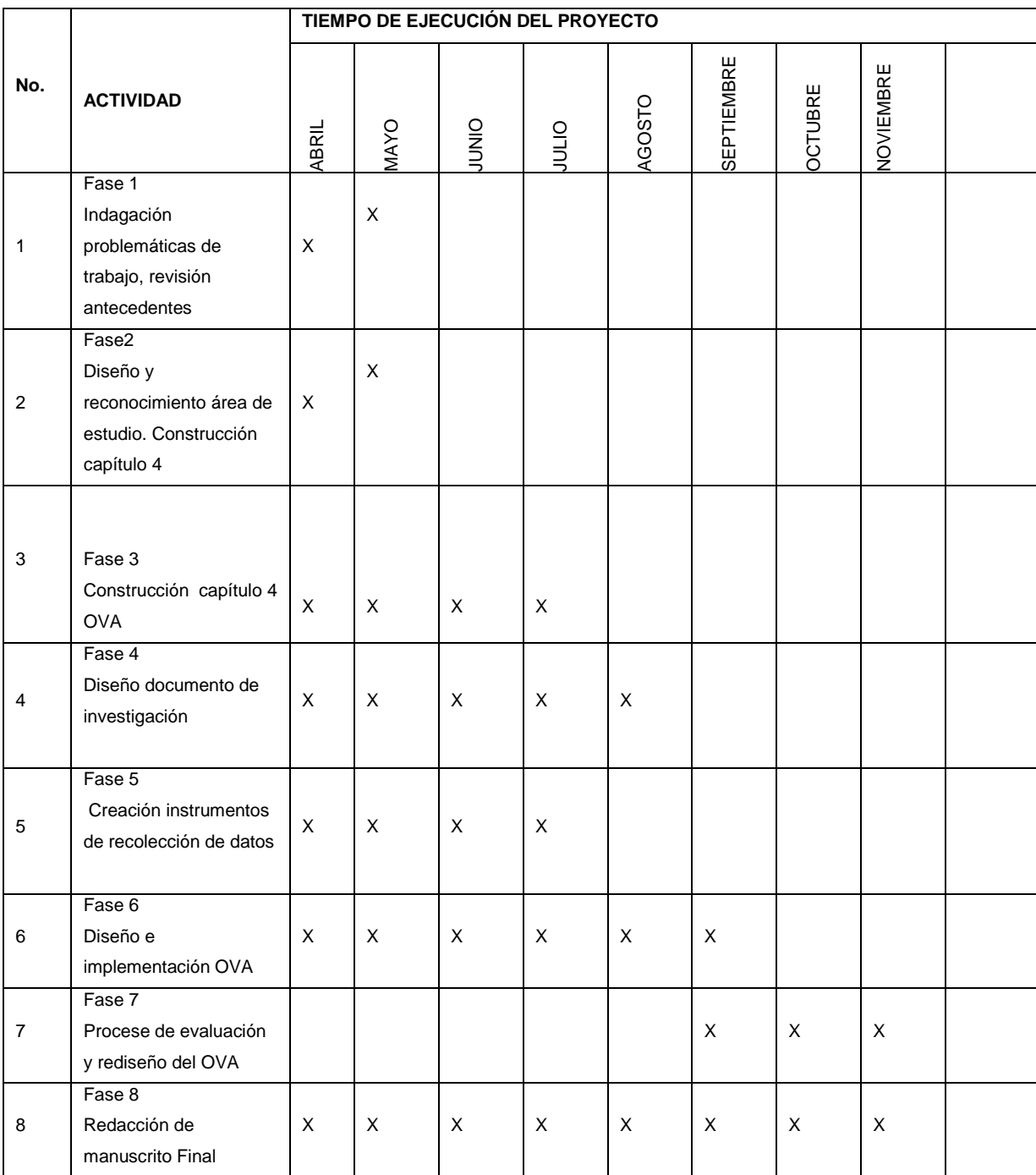

### **6.5Línea de investigación institucional**

¿Cómo fortalecer el aprendizaje del lenguaje Arduino, por medio de la lengua castellana en los estudiantes de grado decimo de nuestra institución?

La línea de investigación que se trabaja en este proyecto es "evaluación, aprendizaje y docencia", currículo orientado por el doctor Juan Vicente Ortiz, específicamente relacionado con el eje fundamental de aprendizaje, en el cual se propone el análisis sobre las problemáticas en los procesos de enseñanza aprendizaje de un nuevo lenguaje "Arduino" y la utilización de nuevas tecnologías para innovar y mejorar la apropiación de nuevos conceptos en el Área de Tecnología e Informática y proporcionar material de aprendizaje OVA que mejore las habilidades cognitivas, proporcionar contenidos y actividades desarrolladas con base en el currículo y en los DBA.

### **7. Resultados**

Los talleres esta conformados por las siguientes características:

- 1. Lenguaje español
- 2. Ejemplos sencillos
- 3. Secuencias lógicas paso a paso
- 4. Ejercicios de aplicación
- 5. Retroalimentación

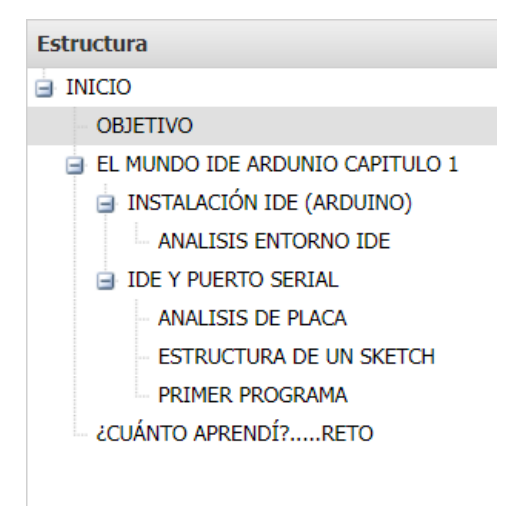

El presente documento tiene como finalidad el acercamiento a nuestros estudiantes del grado decimo de nuestra institución al campo de la programación orientada al control electrónico bajo la plataforma Arduino, conociendo la base del lenguaje, estructura, y relación software y hardware.

Es importante resaltar el enfoque de la propuesta la cual está orientada al aprendizaje de un lenguaje de programación "Arduino" en forma sencilla, asequible y entendible para nuestros usuarios, donde el lenguaje español será el garante de la adquisición de conceptos y del desarrollo de actividades de aprendizaje, utilizando como recurso el diseño de un OVA el cual nos permite acercarnos en forma dinámica, innovadora y fácil

## IMAGEN DE INGRESO AL OVA

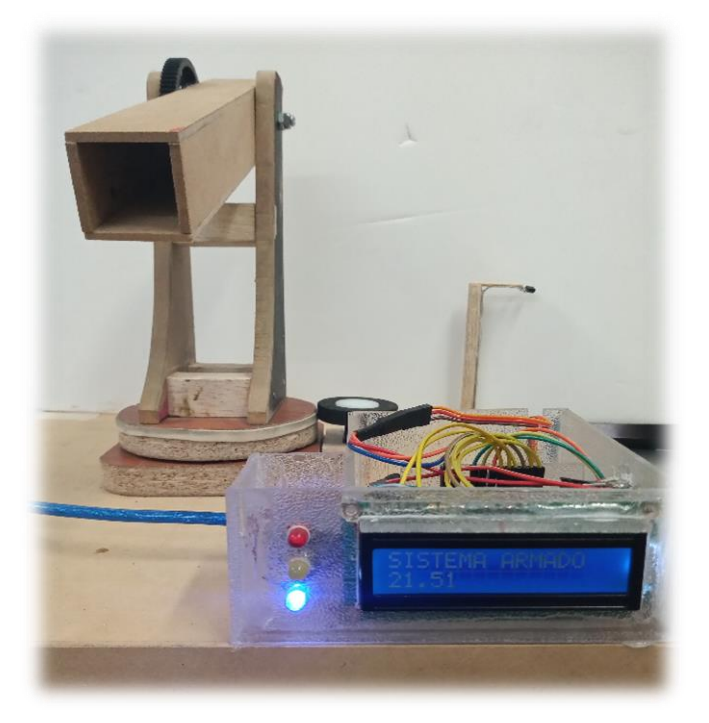

**Tabla 1.** Plantilla análisis.

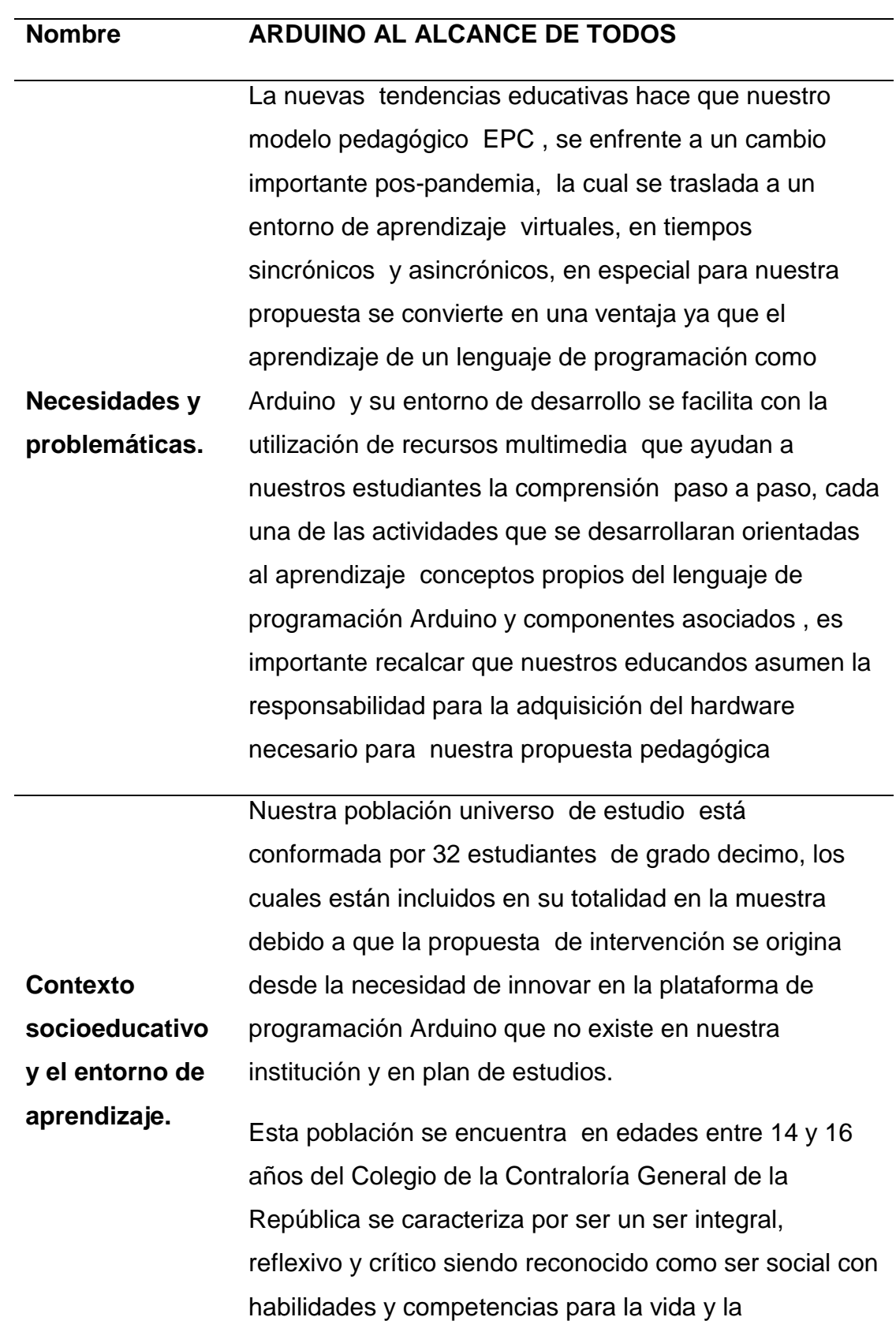

participación ciudadana.

Nuestra institución se encuentra ubicada en la localidad de Teusaquillo, barrio Nicolás de Federman, en la ciudad de Bogotá D.C, modalidad presencial, jornada única de 6:30 am a 2:00 pm, la ubicación de nuestra institución calle 57b # 37-34 , estrato cuatro. Con nuestro OVA pretendemos acercar a nuestros estudiantes de grado decimo el aprendizaje de Arduino

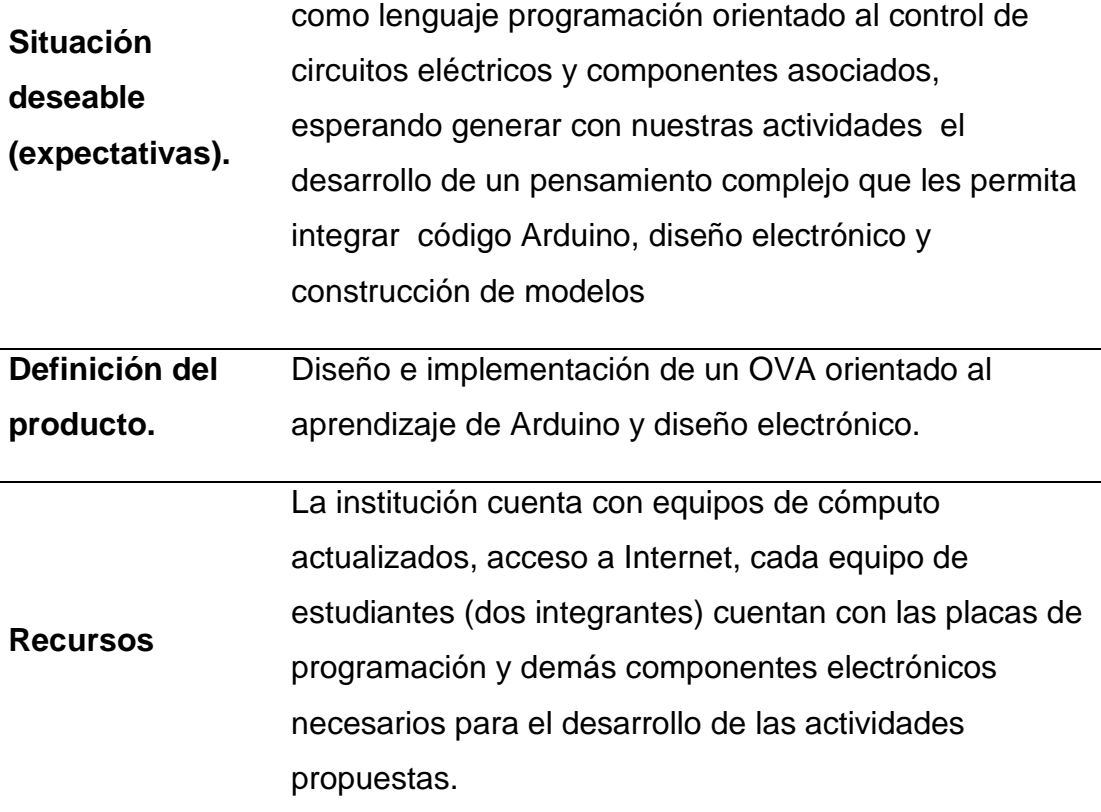

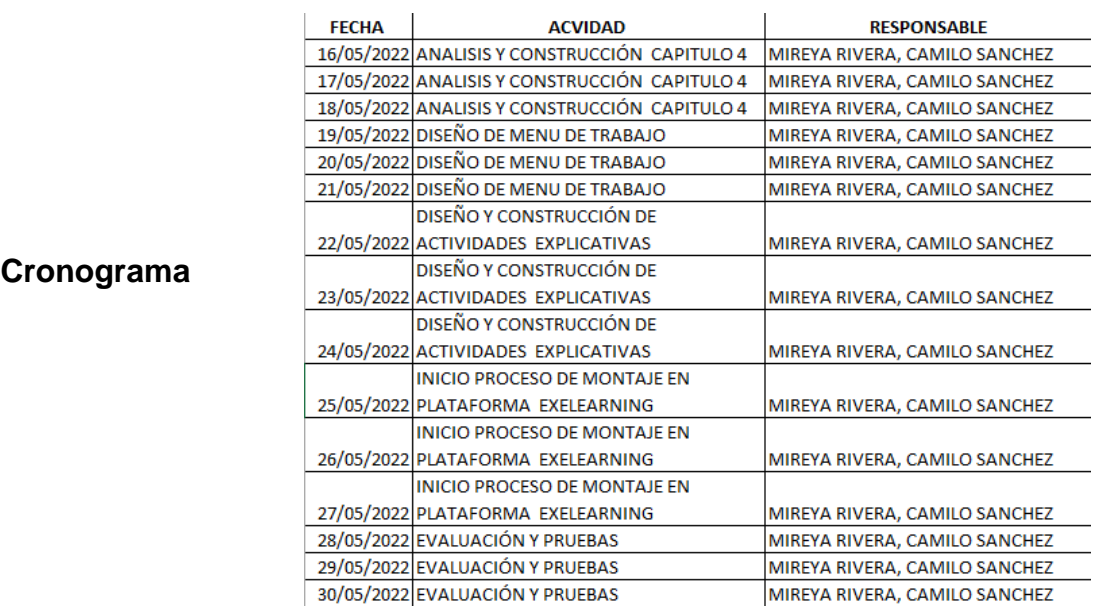

## **2. Fase II. Diseño.**

El objeto de aprendizaje virtual OVA denominado ARDUINO AL ALCANCE DE TODOS, Está orientado al aprendizaje de Arduino con el desarrollo de talleres, ejercicios de aplicación, con diseños preestablecidos que permiten a los aprendices la modelación de las actividades directamente en la placa Arduino Uno R3.

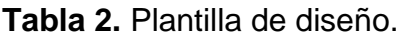

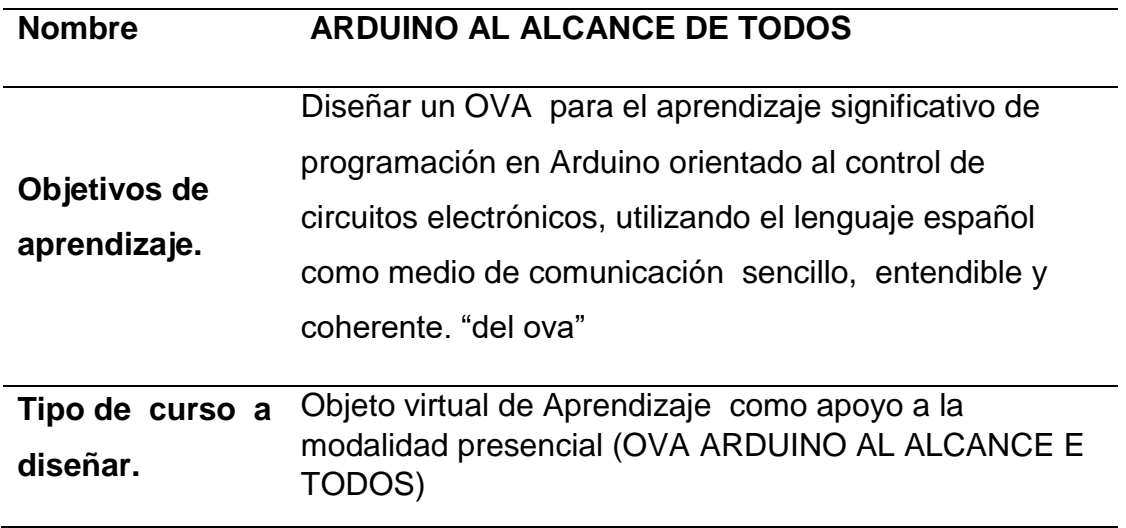

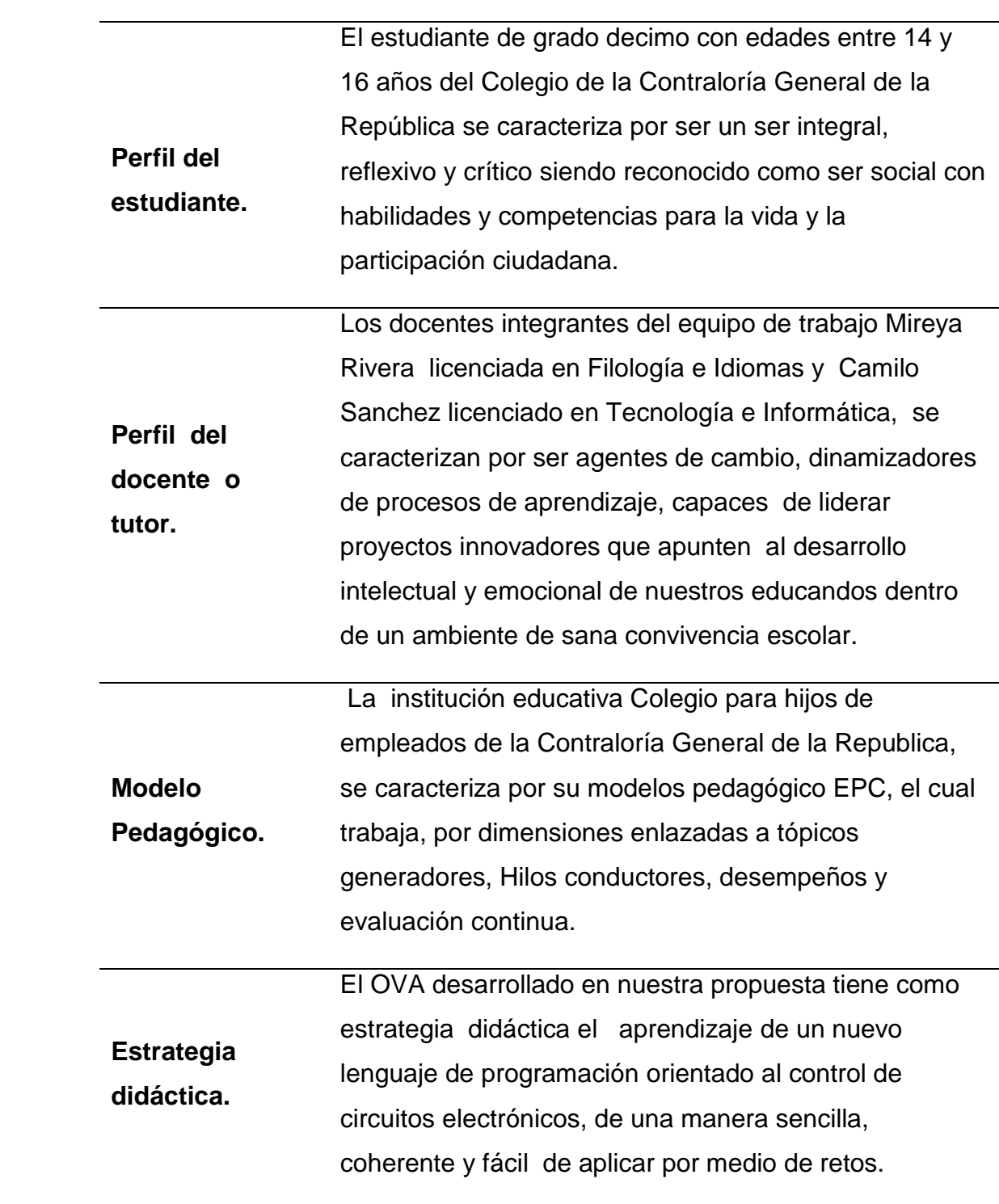

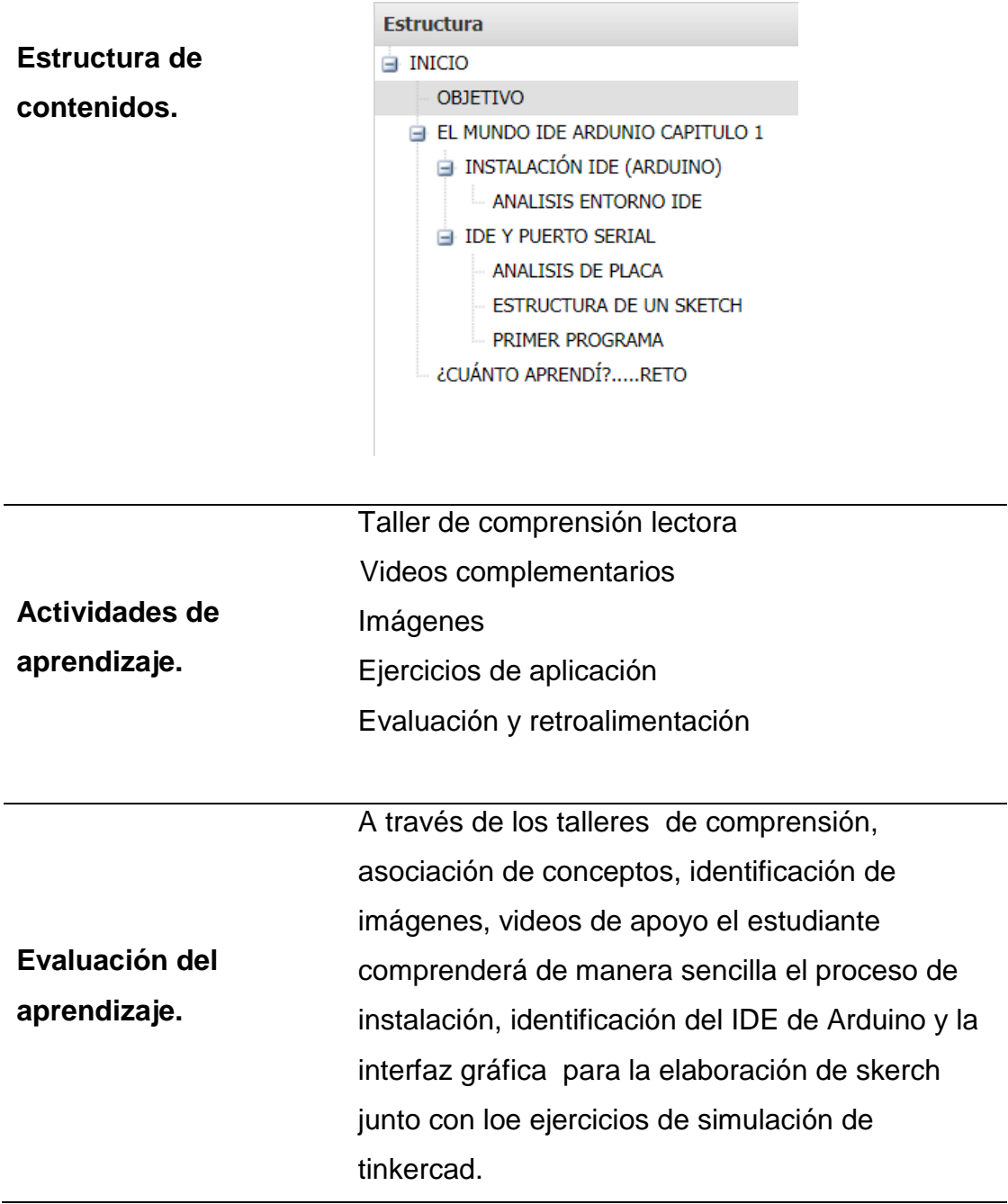

## **Modelo grafico**

### **Imagen 1.**

Es este espacio de trabajo como lo muestra la imagen se hace la presentación del equipo de trabajo junto con una imagen real de la placa de trabajo Arduino con la cual se desarrollara la propuesta del OVA

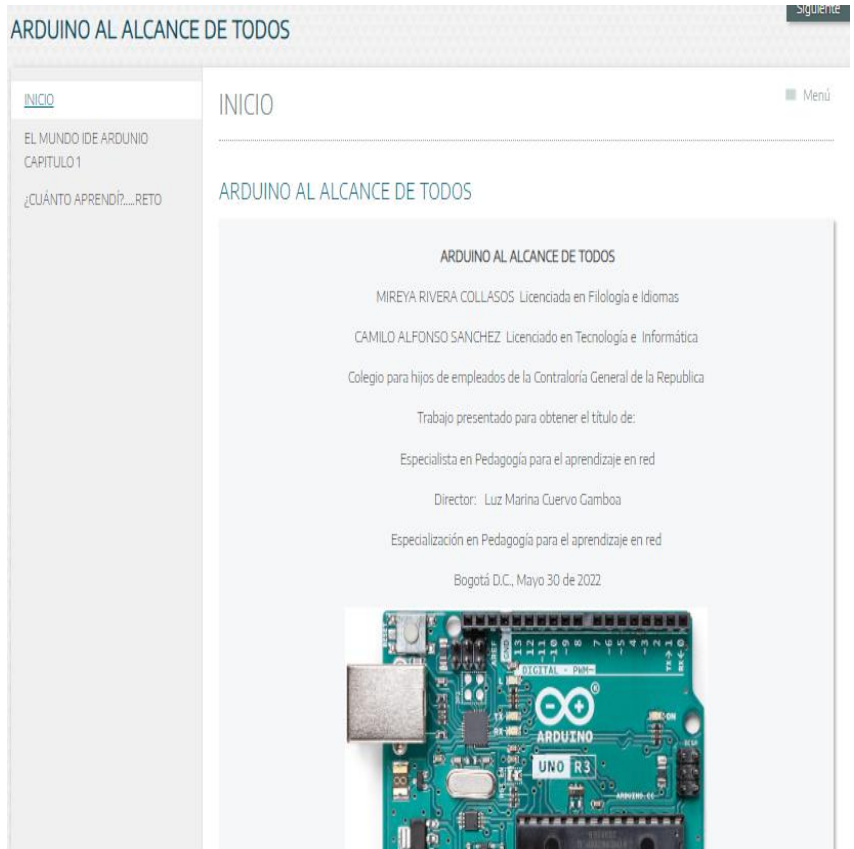

### **Fase III. Desarrollo.**

Al iniciar el análisis de las necesidades educativas de nuestros estudiantes e integrando las asignaturas de Español y Tecnología e Informática, se identificó la necesidad de afianzar el aprendizaje de nuevas tecnologías para el desarrollo de proyectos orientados al campo de la electricidad y la electrónica, es por esta razón que nos dispusimos a diseñar un OVA al aprendizaje de Arduino como herramienta de diseño y construcción.

**Tabla 3.** Plantilla de diseño.

| Equipo de trabajo constituido por<br>docente del área de Español y<br>Tecnología e Informática.<br>Mireya Rivera<br>Creadores de contenidos virtuales.<br>Equipo de trabajo<br>Camilo Sánchez<br>Diseñadores de material didáctico<br>de apoyo<br>*. Simulador<br>Video de apoyo en formato mp4<br>tinkercad<br>Actividad de auto completar<br>*. Video de youtube<br>https://es.liveworksheets.co<br>Desarrollo de<br>verificación de conceptos<br>contenidos<br>*. Video de refuerzo<br>m/5-ee201675ok<br>Simuladores aplicación de nuevos<br>conceptos.<br>*. Lectura de<br>inducción<br>Identificar las<br>Tema 1.<br>generalidades de<br>Presentación teórica y conceptual de<br>https://www.youtube.com/<br>Arduino como lenguaje de<br>Arduino como<br>watch?v=OSHJUkG8zW4<br>El mundo IDE de<br>programación.<br>,lenguaje de<br>Arduino capitulo1<br>programación<br>Reconocer los pasos<br>Tema <sub>2</sub><br>Descripción del proceso de descarga e<br>correctos para la<br>instalación del entorno de desarrollo<br>www.arduino.cc<br>instalación IDE de<br>instalación de Arduino<br><b>IDE</b><br>Arduino<br>en el pc<br>Comprender cada una<br>SubTema 2.2<br>de las características<br>Identificación interfaz gráfica de<br>Arduino, su menú de trabajo e iconos<br>del entorno IDE para<br>generar programas en<br>de ejecución<br>Análisis entorno IDE<br>forma correcta.<br>Configurar la placa<br>Mostar a nuestros estudiantes el<br>Tema 3<br>Arduino para ser<br>https://es.liveworksheets.co<br>procesos de configuración de la placa<br>reconocida por el<br>Arduino y establecer la comunicación<br>m/5-tn203875ch<br>programa de<br>IDE y puerto serial<br>don el IDE de Arduino<br>desarrollo<br>Por medio de la actividad interactiva<br>Subtema 3.1<br>Identificar cada una<br>de refuerzo se llegara a afianzar los<br>de las partes de la<br>https://es.liveworksheets.com/5-<br>conceptos ya adquiridos durante el<br>Análisis de Placa<br>placa Arduino uno R3<br>tn203875ch<br>proceso de trabajo previo.<br>Comprender la<br>Subtema 3.2<br>xplicar por medio de ejemplos la forma<br>estructura algorítmica<br>correcta de iniciar un nuevo programa<br>para de diseño de un<br>Estructura de un<br>y aplicar conceptos interdisciplinarios a<br>programa en el IDE<br>sketch<br>nuestra propuesta de trabajo<br>de Arduino<br>Subtema 3.3<br>http://localhost:51235/PRO<br>YECTO DE INTERVENCION<br>Primer programa<br>OVA/resources/SIMULACIO | <b>Nombre</b> | <b>ARDUINO AL</b><br><b>ALCANCE DE</b><br><b>TODOS</b> | Acercamiento al aprendizaje del<br>lenguaje de programación<br>electrónica con Arduino. |
|----------------------------------------------------------------------------------------------------|---------------|--------------------------------------------------------|-----------------------------------------------------------------------------------------|
|                                                                                                    |               |                                                        |                                                                                         |
|                                                                                                    |               |                                                        |                                                                                         |
|                                                                                                    |               |                                                        |                                                                                         |
|                                                                                                    |               |                                                        |                                                                                         |
|                                                                                                    |               |                                                        |                                                                                         |
|                                                                                                    |               |                                                        |                                                                                         |
|                                                                                                    |               |                                                        |                                                                                         |
|                                                                                                    |               |                                                        |                                                                                         |
|                                                                                                    |               |                                                        |                                                                                         |
|                                                                                                    |               |                                                        |                                                                                         |
|                                                                                                    |               |                                                        |                                                                                         |
|                                                                                                    |               |                                                        |                                                                                         |
|                                                                                                    |               |                                                        |                                                                                         |
|                                                                                                    |               |                                                        |                                                                                         |
|                                                                                                    |               |                                                        |                                                                                         |
|                                                                                                    |               |                                                        |                                                                                         |
|                                                                                                    |               |                                                        |                                                                                         |
|                                                                                                    |               |                                                        |                                                                                         |
|                                                                                                    |               |                                                        |                                                                                         |
|                                                                                                    |               |                                                        |                                                                                         |
|                                                                                                    |               |                                                        |                                                                                         |
|                                                                                                    |               |                                                        |                                                                                         |
|                                                                                                    |               |                                                        |                                                                                         |
|                                                                                                    |               |                                                        |                                                                                         |
|                                                                                                    |               |                                                        |                                                                                         |
|                                                                                                    |               |                                                        |                                                                                         |
|                                                                                                    |               |                                                        |                                                                                         |
| DEL UNO.1.mp4<br>N                                                                                                    |               |                                                        |                                                                                         |

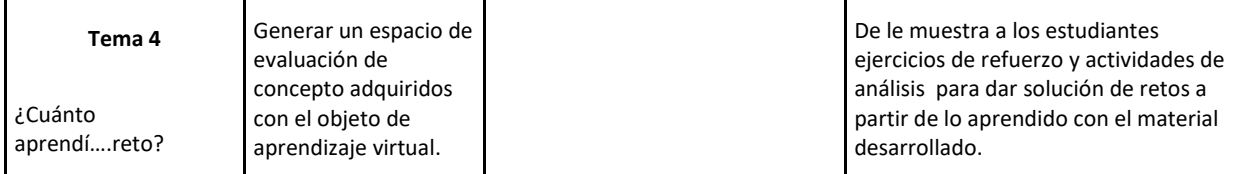

Las actividades diseñadas y ejecutadas en la siguiente planilla permitirán seguir una linealidad en tiempos que darán como resultado la consecución de los objetivos propuestas con los recursos didácticos implementados

**Tabla 4.** Plantilla de Actividades de Aprendizaje.

Pare el desarrollo de nuestro OVA tuvimos la posibilidad de crear material lúdico basados en imágenes, textos, videos y actividades que acercan a nuestros estudiantes a comprender de manera fácil el mundo de la programación de Circuitos electrónicos a través de Arduino.

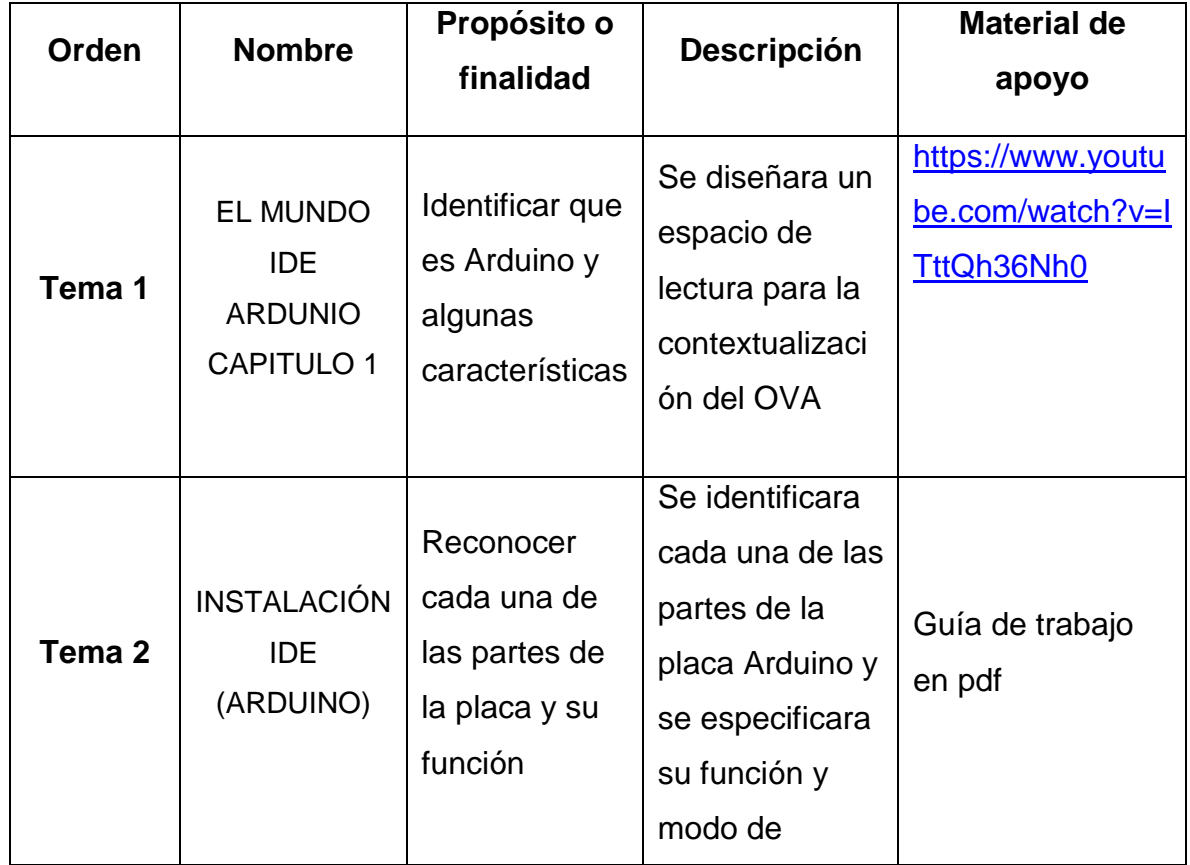

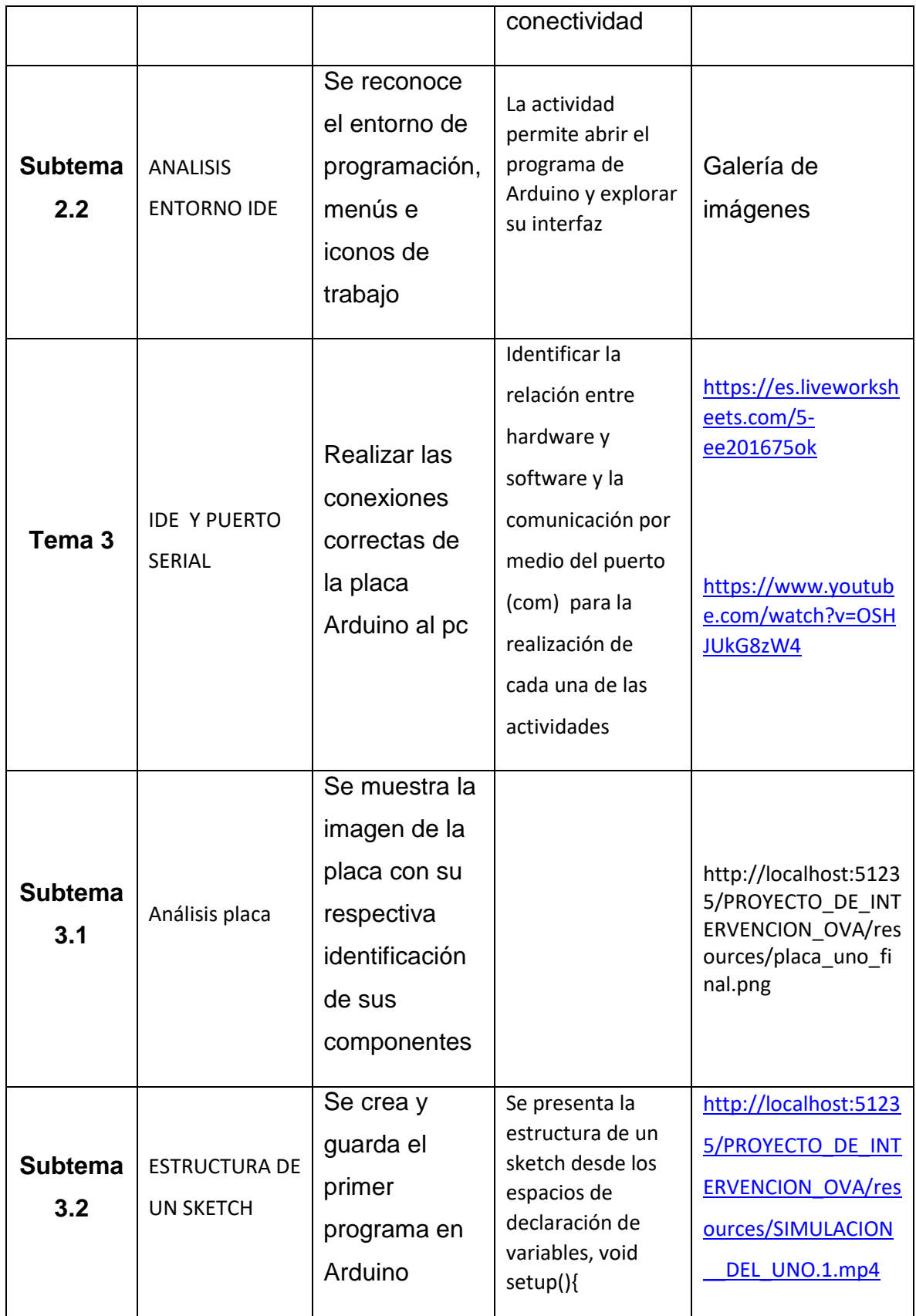

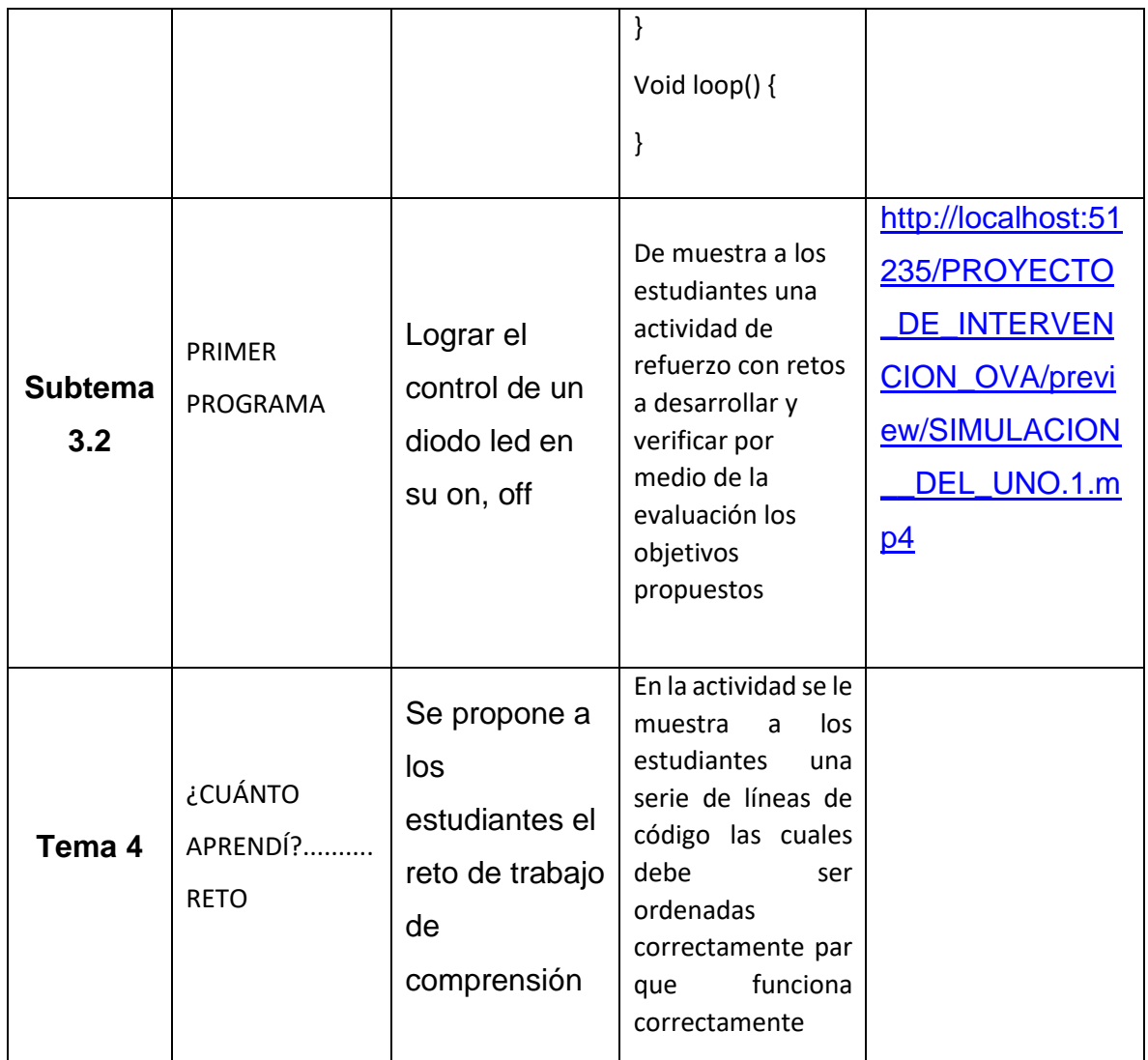

**Tabla 3.** Plantilla de Digitalización de material.

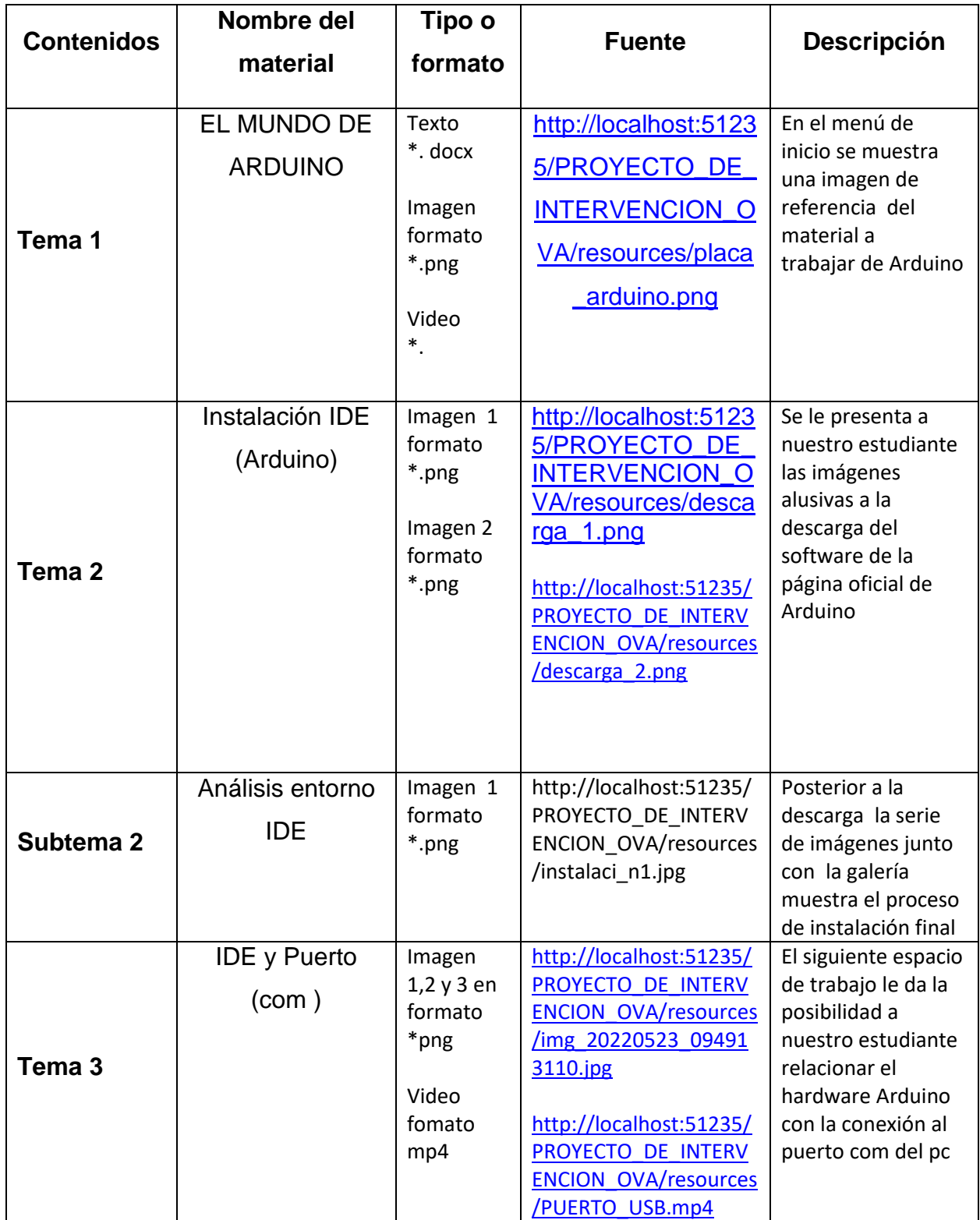

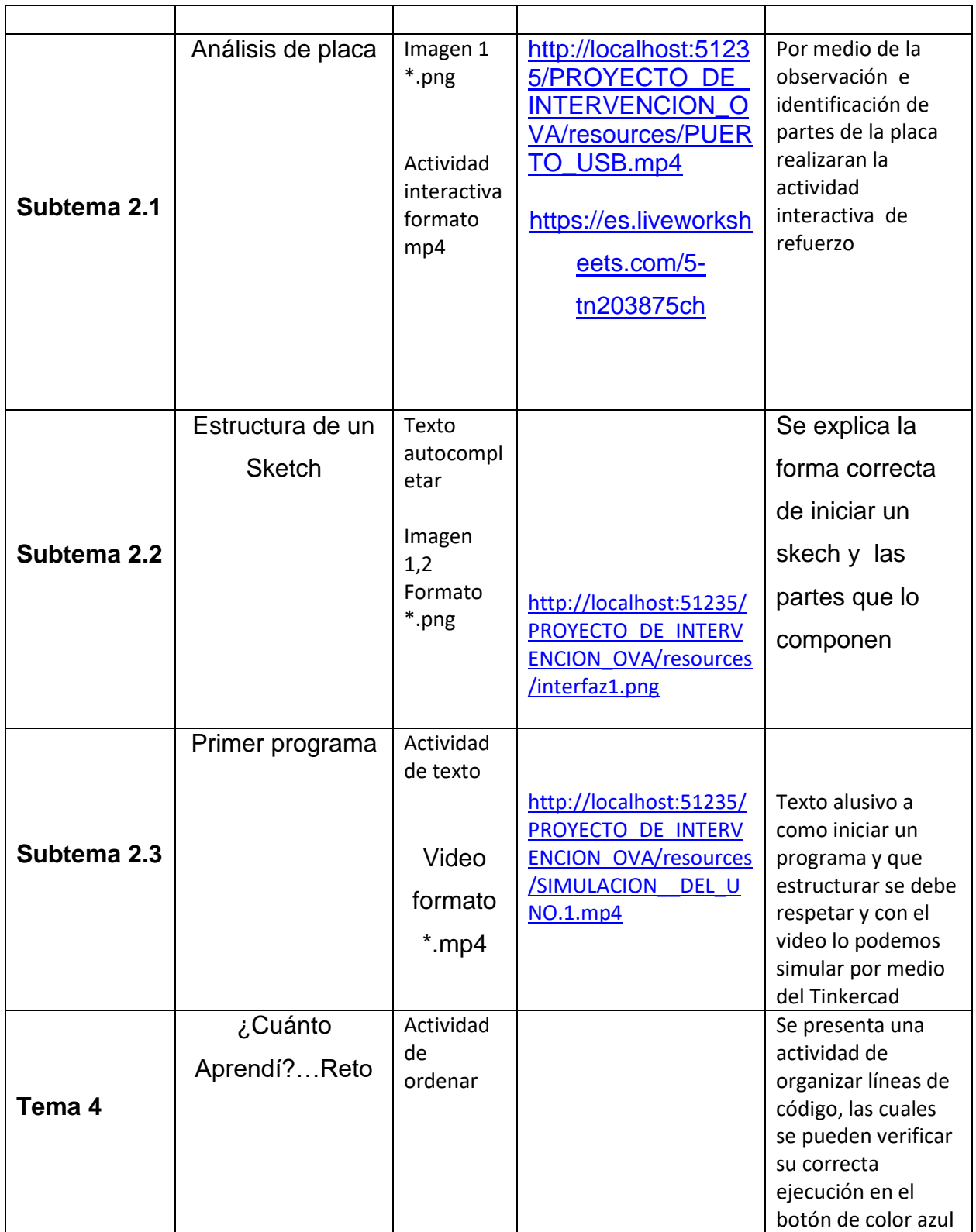

## **Diseño de contenidos.**

### **Imagen 1**

Se hace la presentación del equipo de trabajo acompañada de una imagen alusiva l tema a trabajar en nuestro OVA

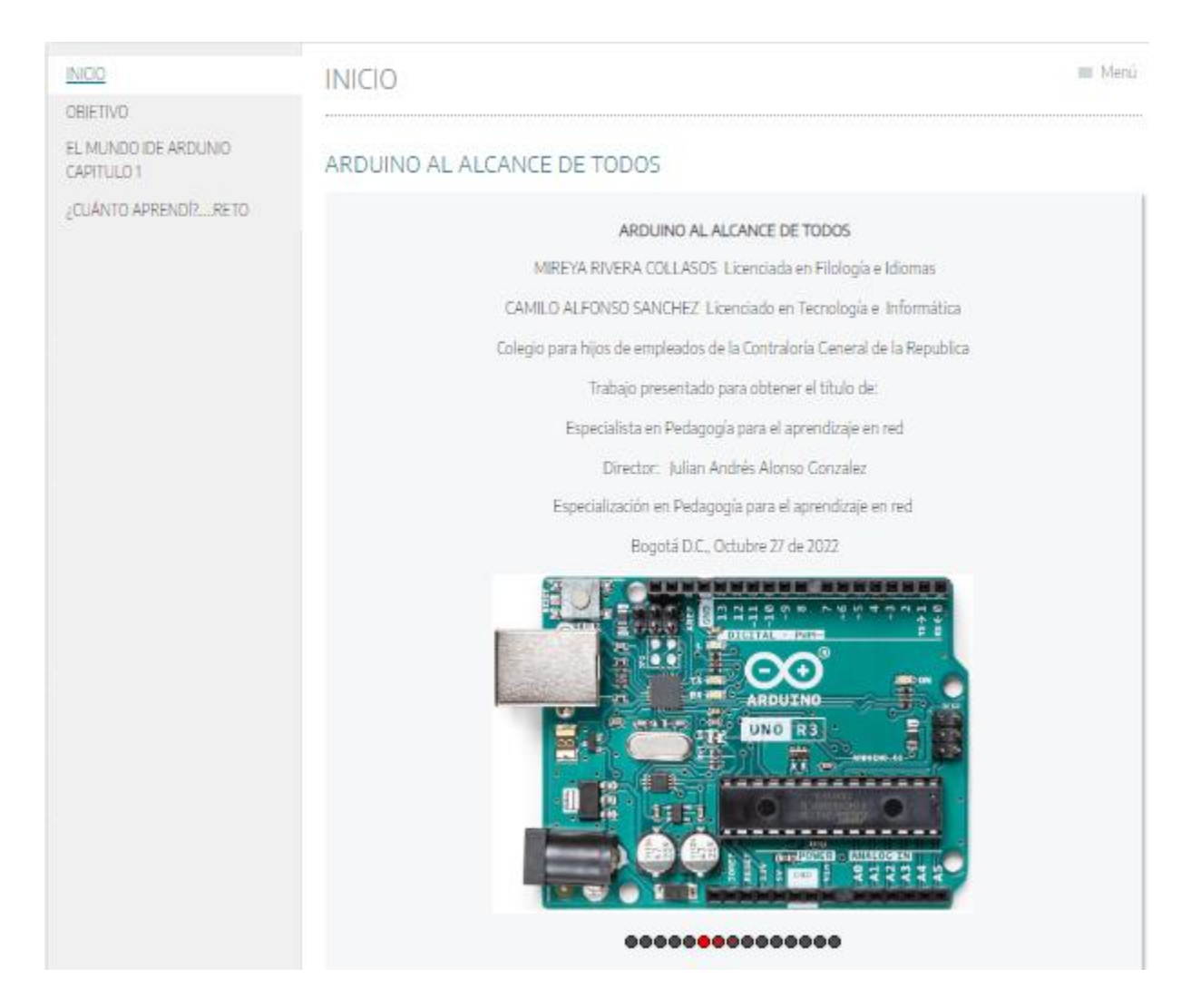

En la siguiente imagen se muestra el objetivo que persigue nuestra propuesta, junto con un enlace a un video de complemento

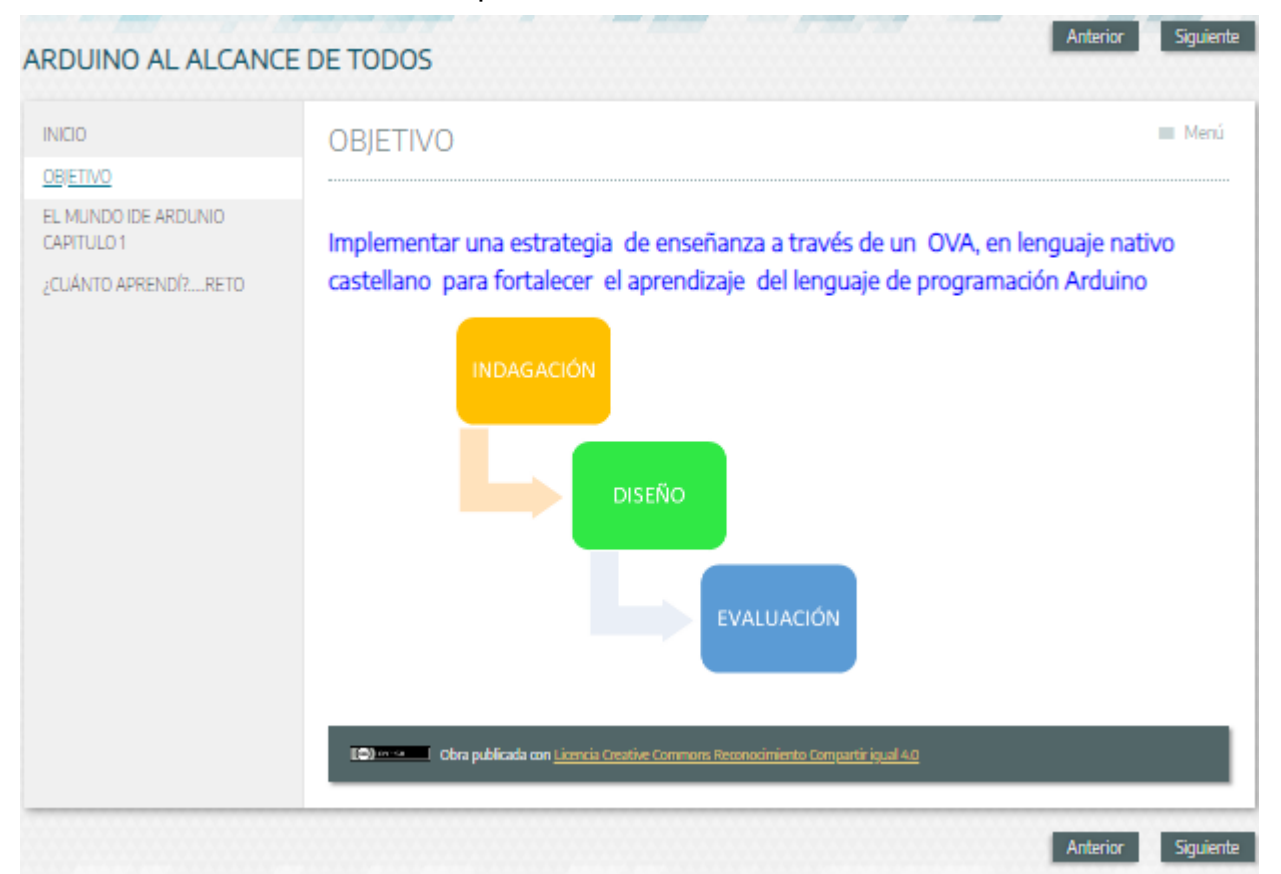

En esta interfaz el usuario tendrá la posibilidad de hacer su primer acercamiento a Arduino y algunos conceptos básicos para comprender la filosofía del lenguaje de programación

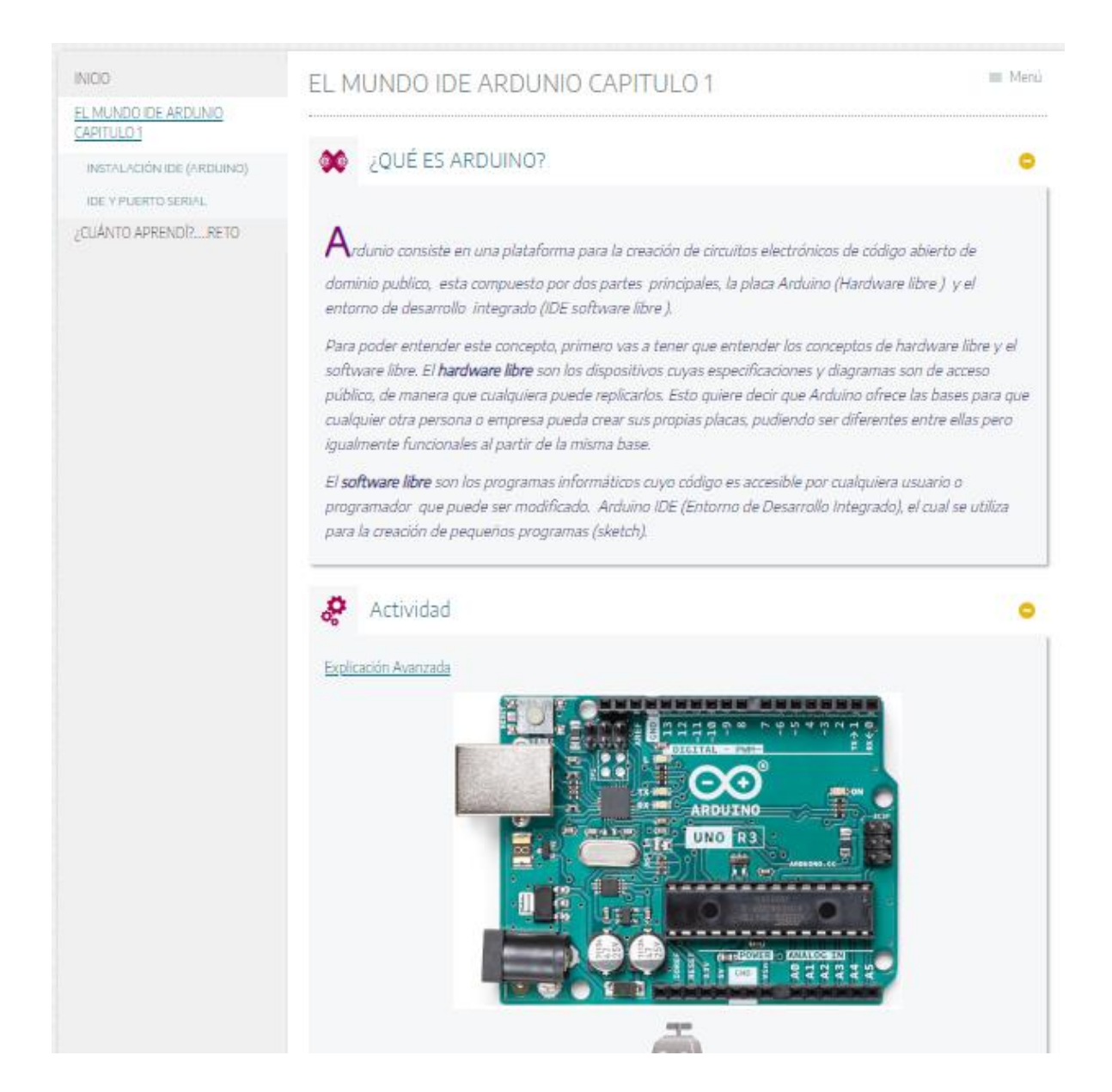

## **Imagen 4.**

Como lo muestra la imagen se presenta al estudiante el proceso de descarga del software desde la pagino oficial www. Arduino.cc

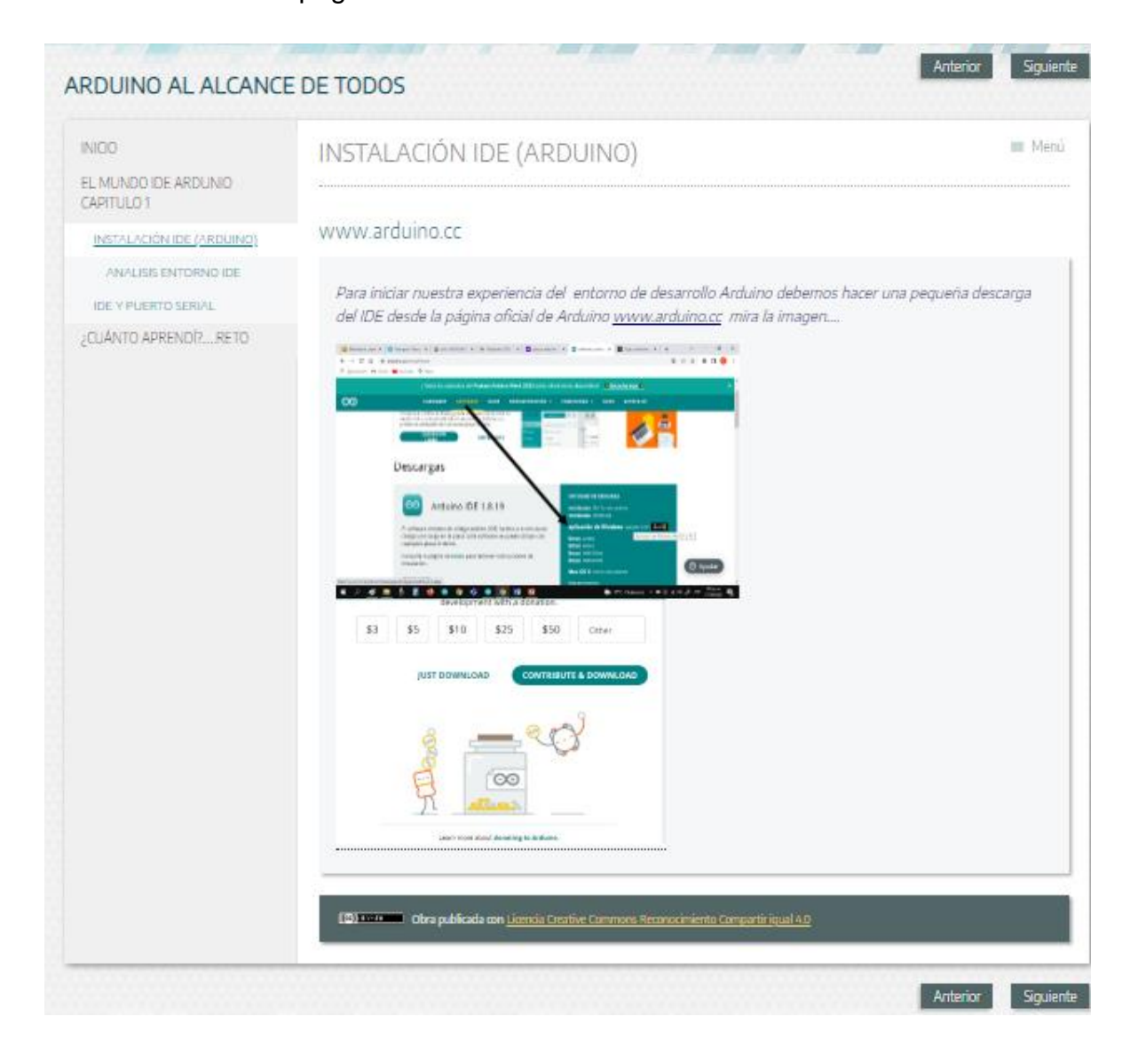

## **Imagen 5.**

Y realizada la descarga se inicia con el proceso de instalación las imágenes muestra la ruta correcta de hacerlo y la galería de imágenes aclara más el proceso

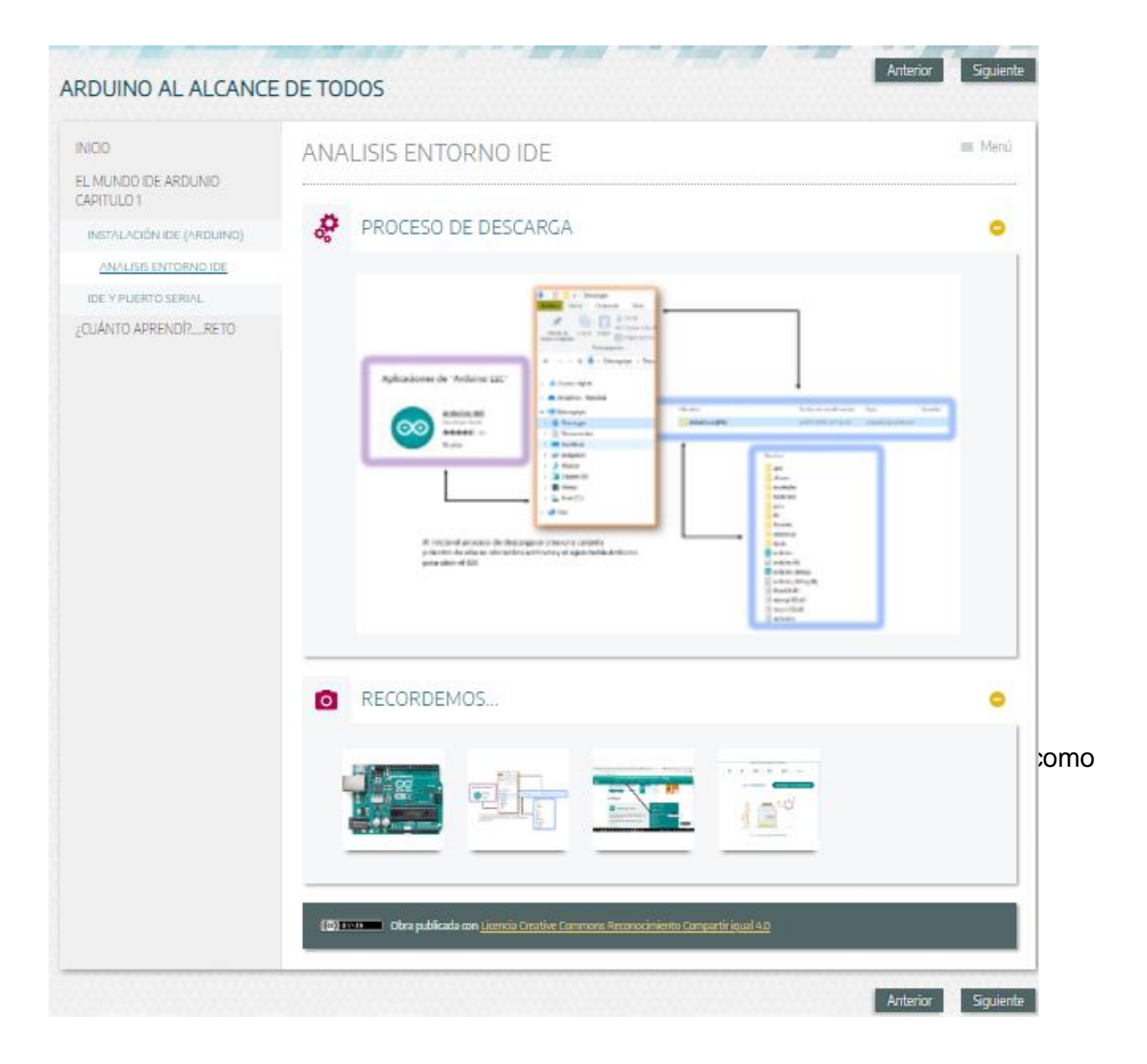

## **Imagen 6.**

En esta pantalla se muestra la actividad de conexión (placa, pc) y con el video se puede evidenciar con mayor detalle el paso a paso para no tener errores de conectividad

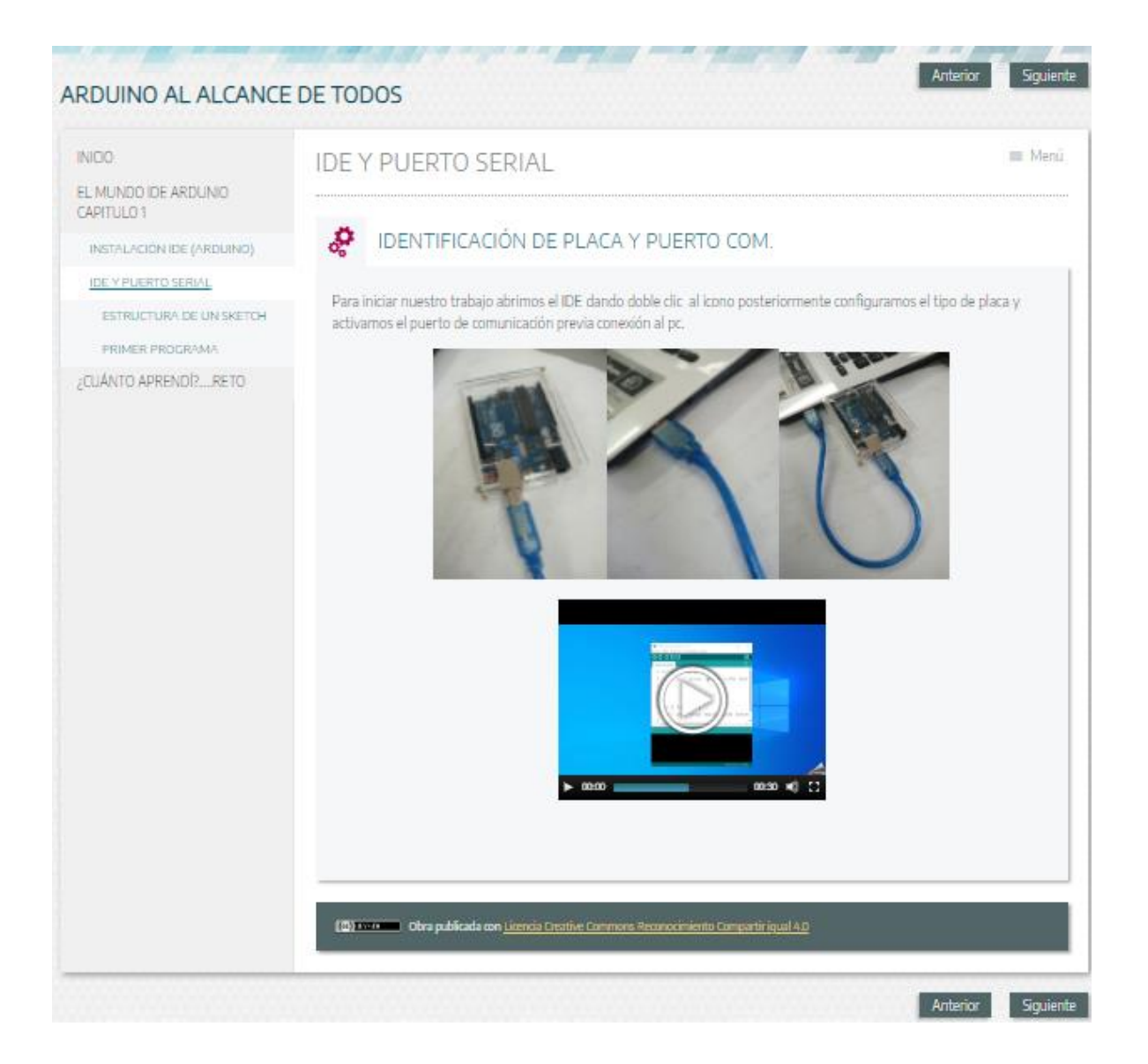

## **Imagen 7.**

La imagen permite identificar las partes más importantes que componen la placa Arduino y con el enlace se realiza la actividad de refuerzo

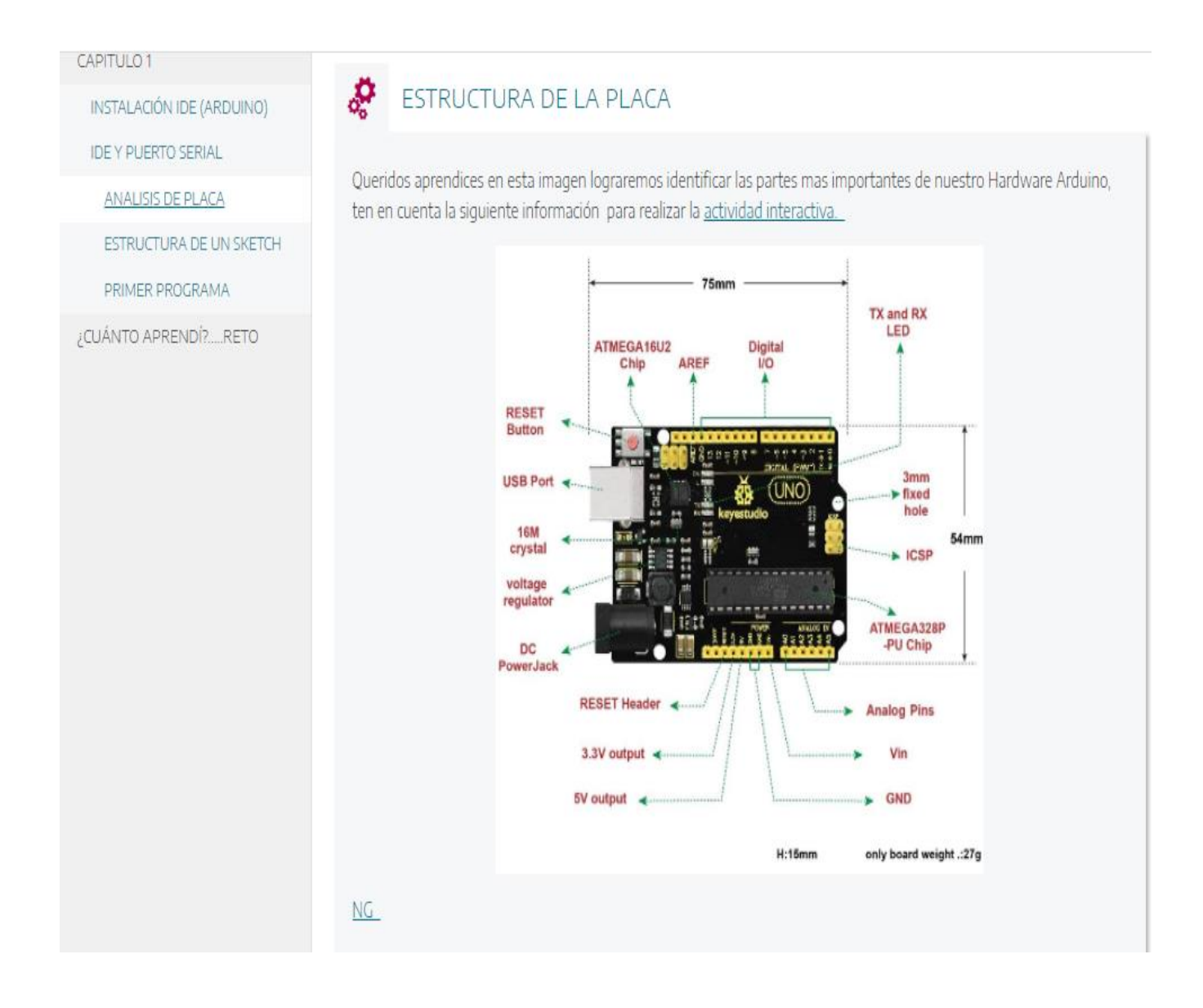

La actividad de completar el texto permite evidenciar que tanto el estudiante a comprendido la intención del OVA y junto con las imágenes se logra clarificar los procesos de aprendizaje

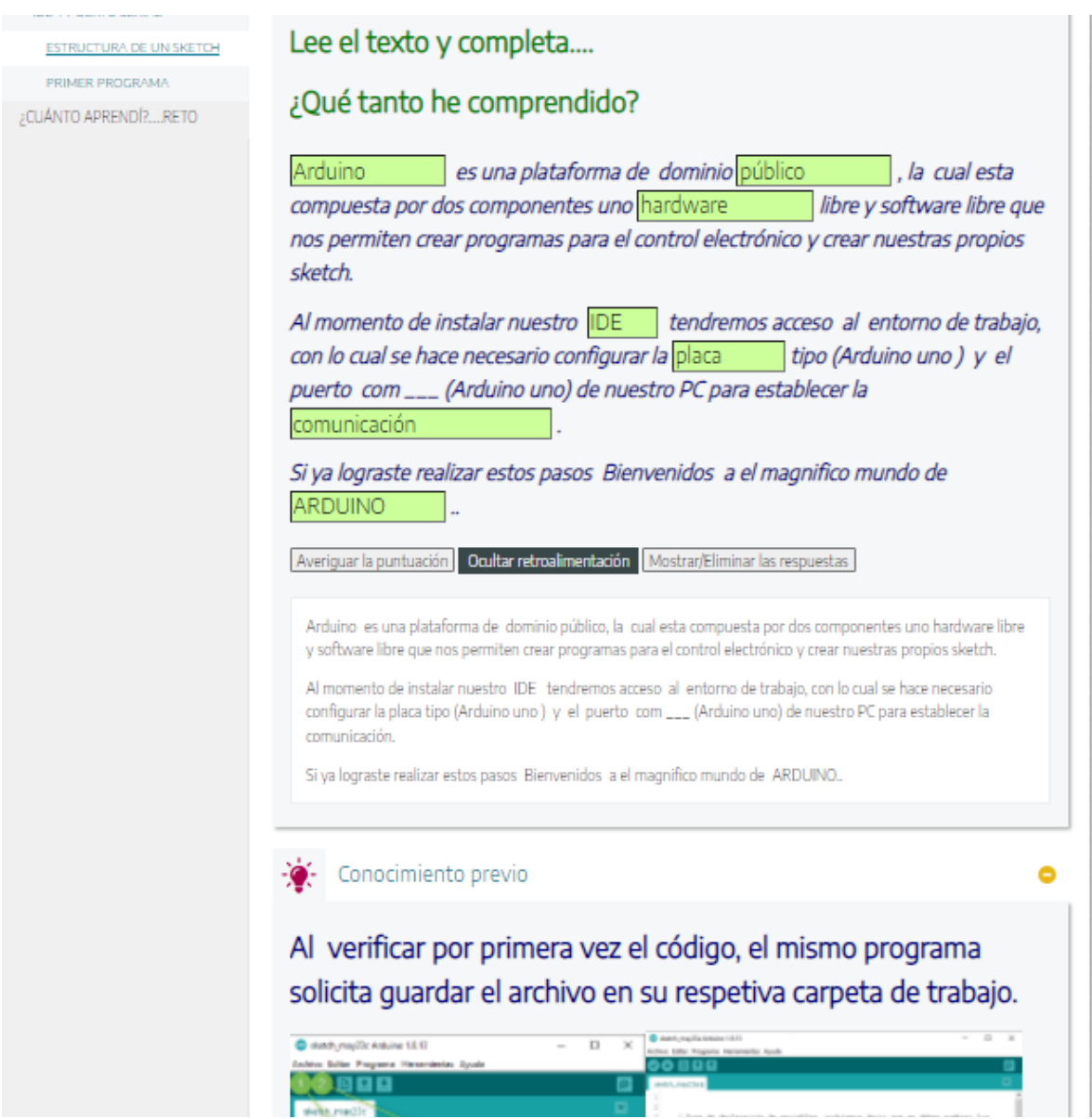

En la imagen se muestra la estructura junto con la explicación de un primer programa en Arduino el cual lo puede copiar y pegar directamente en el IDE de Arduino

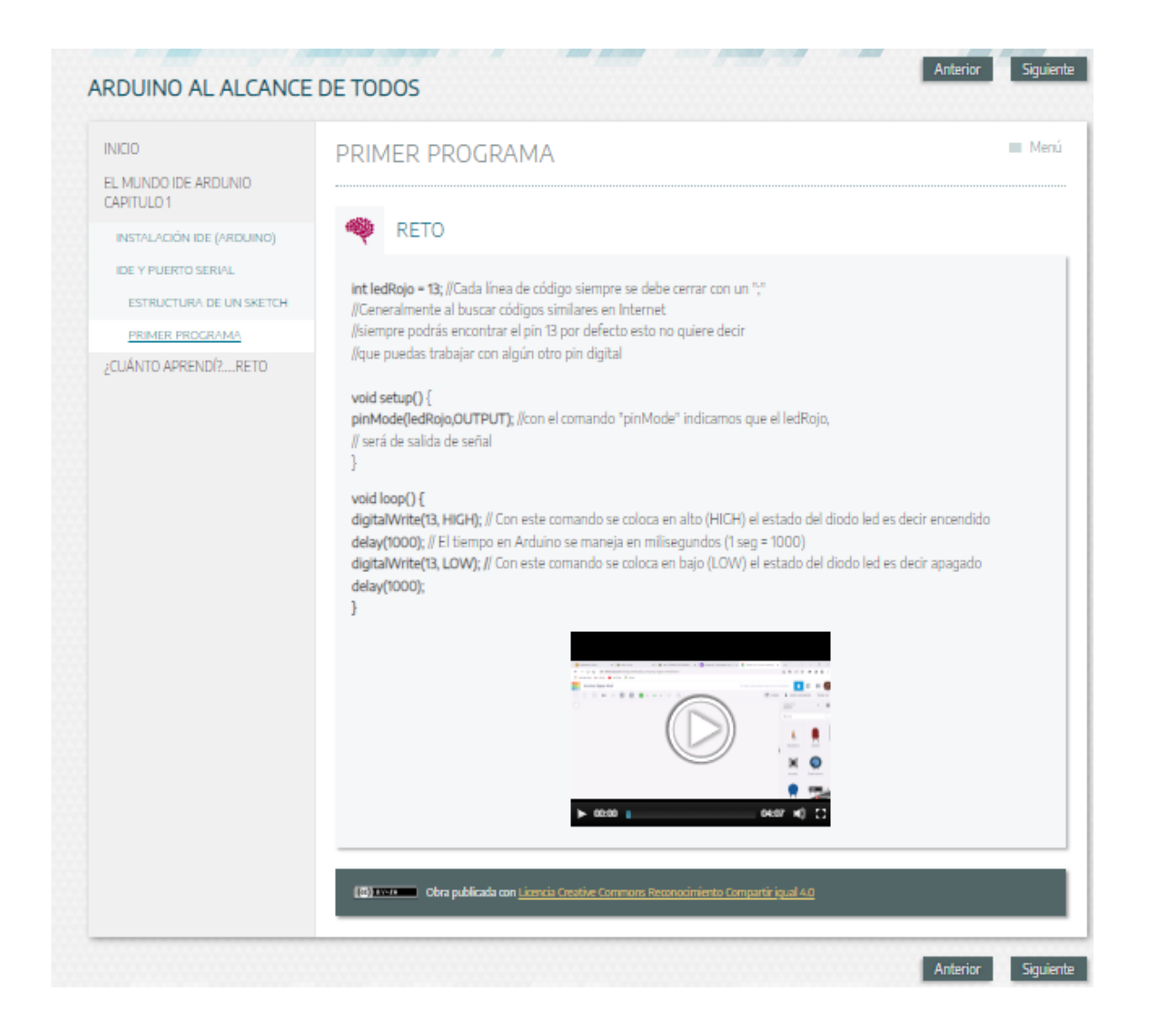

Ya se finaliza el proceso de aprendizaje con la organización de código línea a línea con la posibilidad de verificación con el botón azul.

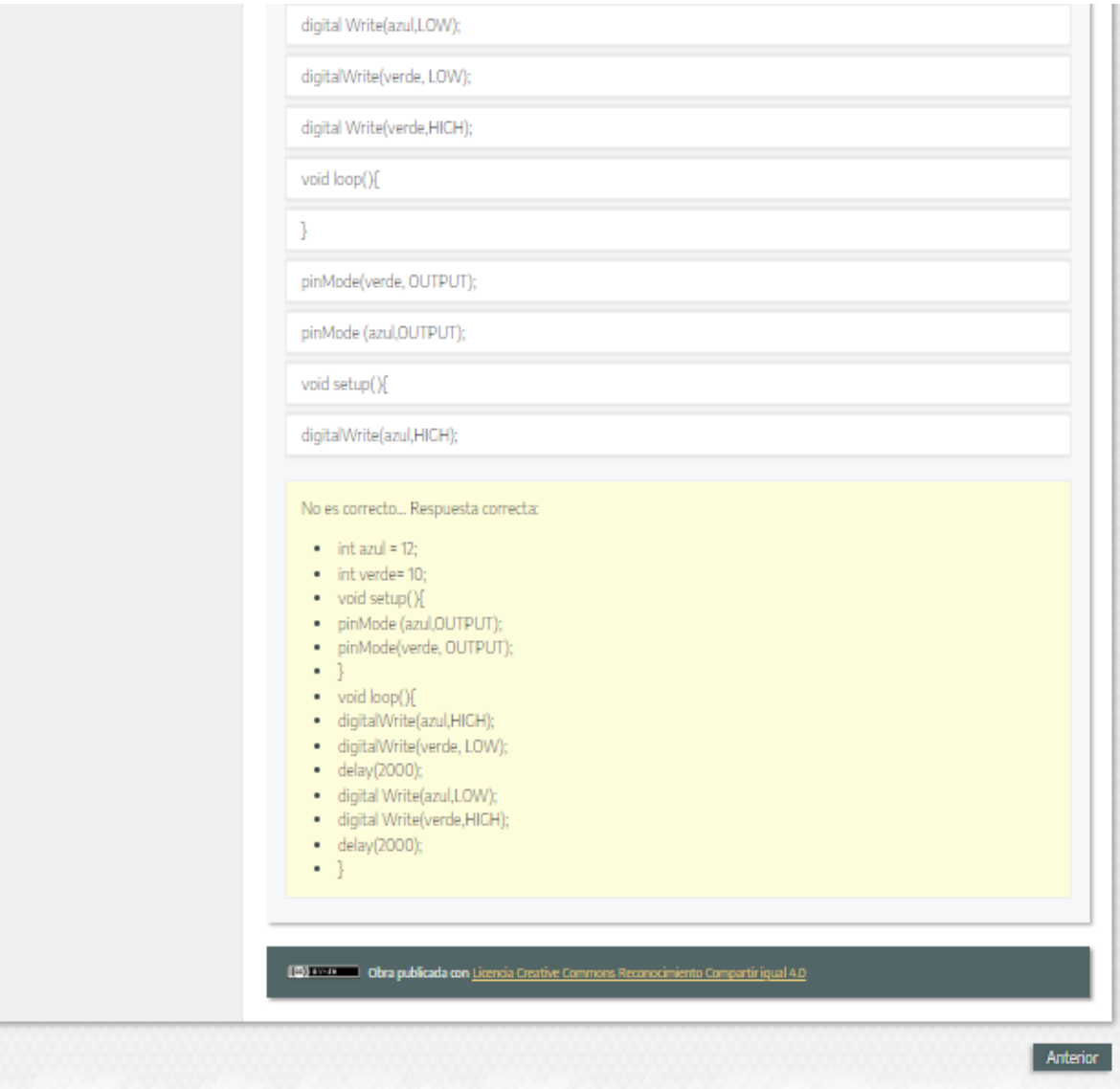

## **Fase IV . IMPLEMENTACIÓN**

\*. Presentación del equipo de trabajo como diseñadores y constructores del recurso OVA Mireya Rivera y Camilo Sanchez.

\*. Para el proceso de implementación tener finalizado nuestro material OVA así como el correcto manejo de la interfaz del usuario

\*. Es indispensable que para nuestra población estudio cuente con equipos de cómputo, conexiona Internet.

\*. Una vez verificados los anteriores componentes es importante realizar las pruebas correspondientes y corregir posibles fallas.

### **Fase V. Evaluación.**

A través de los talleres de comprensión, asociación de conceptos, identificación de imágenes, videos de apoyo el estudiante comprenderá de manera sencilla el proceso de instalación, identificación del IDE de Arduino y la interfaz gráfica para la elaboración de skerch junto con los ejercicios de simulación de tinkercad.

A nuestros estudiantes se les presentaran distintas actividades de verificación de conceptos como fichas interactivas, desarrollo de simulación con el enlace

[www.tinkercad.com](http://www.tinkercad.com/)

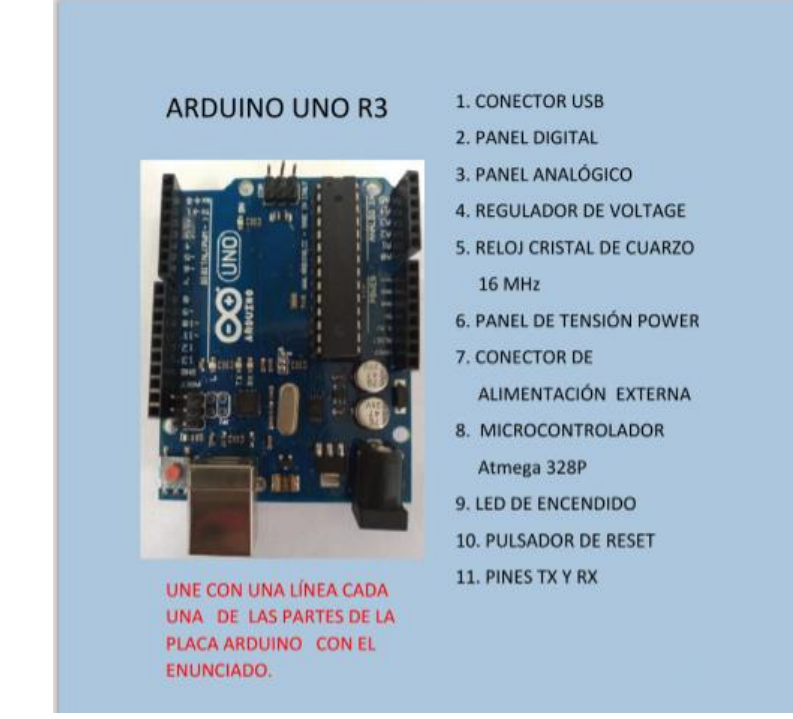

#### **8. Conclusiones y recomendaciones**

- **8.1** Con la indagación y recolección de información en nuestro grupo focal se logró evidenciar el poco conocimiento del lenguaje de programación en Arduino y su entorno de desarrollo
- **8.2** Con el diseño de nuestra propuesta de OVA logramos acercar a nuestros estudiantes a un nuevo lenguaje de maquina como lo es Arduino y algunas de sus utilidades.
- **8.3** Bajo la necesidad de iniciar un proceso de modernización e innovación nuestra propuesta de intervención nos permitió conocer la interfaz gráfica y la configuración de la placa de desarrollo como componentes esenciales del lenguaje de programación Arduino.

Recomendaciones

Para aquellas personas que deseen retomar nuestro trabajo es importante continuar con la fase de implementación de guías de trabajo apuntando a la programación de circuitos.

Implementar el capítulo 2 del OVA, con los talleres de programación orientados al control de led´s en forma secuencial, pantallas lcd , sensores e instalación de librerías.

## **9. Referencias bibliográficas**

Aprendiendo a manejar Arduino en profundidad. <https://www.aprendiendoarduino.com/tag/iniciacion>

Cómo Empezar con Arduino (16 Agosto 2016). <https://www.aprendiendoarduino.com/2016/08/16/como-empezar-con-arduino/>

Arduino la plataforma que ha ido desde las aulas al internet de las cosas

(31 Marzo 2014).

[https://www.elpais.com/massimo\\_banzi\\_el\\_hombre\\_del\\_open\\_hardware](https://www.elpais.com/massimo_banzi_el_hombre_del_open_hardware)

ARDUINO FUE CREADO POR UN COLOMBIANO (28 de Abril 2017).

<https://uncuartotech.com/arduino-fue-creado-por-un-colombiano/>

Principios y Técnicas de Investigación.

[https://www.mindmeister.com/es/1158706737/principios-y-t-cnicas-de](https://www.mindmeister.com/es/1158706737/principios-y-t-cnicas-de-investigaci-n)[investigaci-n](https://www.mindmeister.com/es/1158706737/principios-y-t-cnicas-de-investigaci-n)

### **Juan Vicente Ortiz**

Doctor en Educación de la Universidad Anáhuac (México).

[https://scienti.minciencias.gov.co/cvlac/visualizador/generarCurriculoCv.do?cod\\_](https://scienti.minciencias.gov.co/cvlac/visualizador/generarCurriculoCv.do?cod_rh=0001007882) [rh=0001007882](https://scienti.minciencias.gov.co/cvlac/visualizador/generarCurriculoCv.do?cod_rh=0001007882)

Email: [jvortizf@libertadores.edu.co](mailto:jvortizf@libertadores.edu.co)